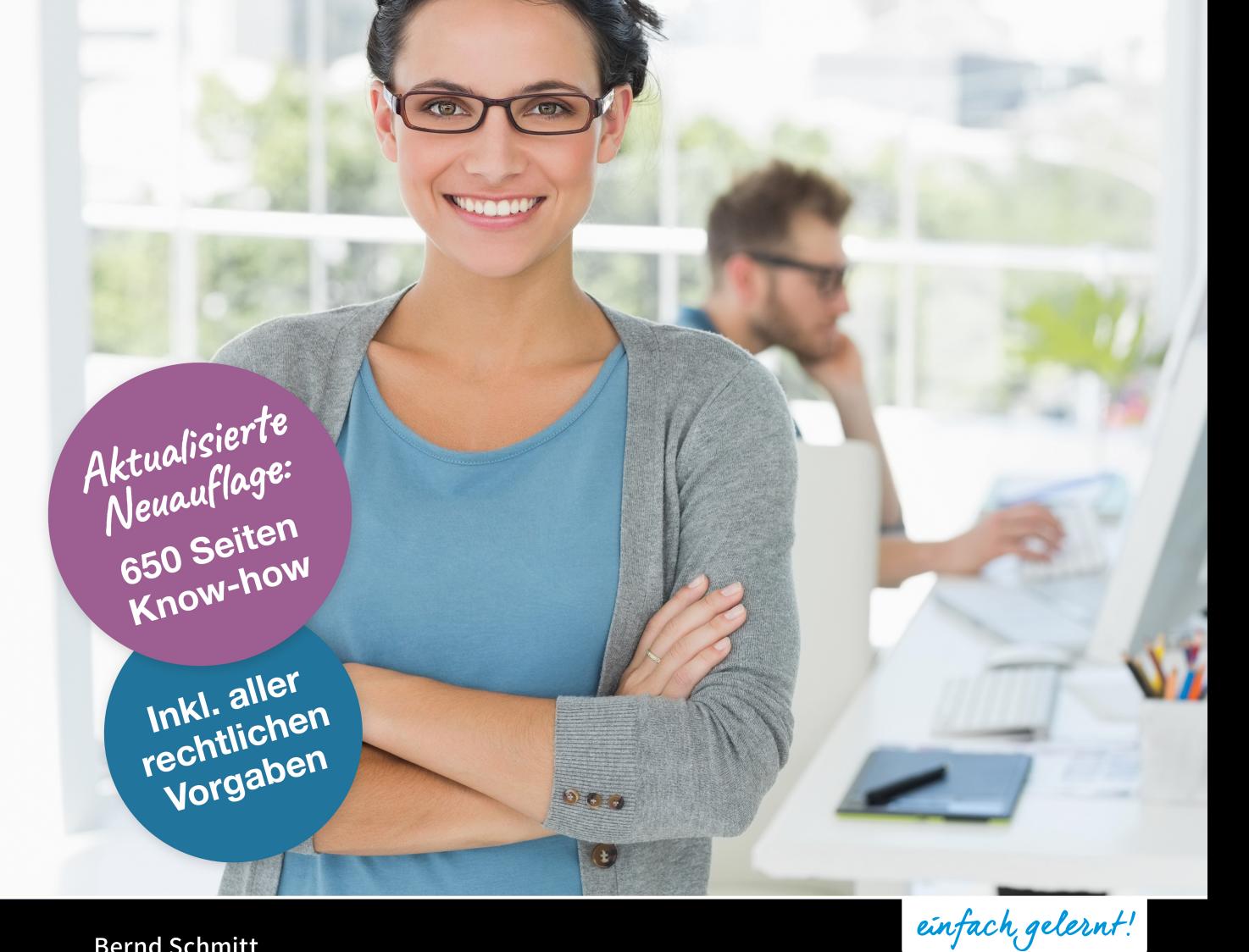

**Bernd Schmitt** 

## MooCommerce Das große Handbuch Original BIL 20

- Den eigenen Webshop planen, installieren & konfigurieren
- Von A wie Aktionen bis Z wie Zahlungsarten umfassend erklärt
- Den Shop rechtskonform betreiben & vor Abmahnungen schützen

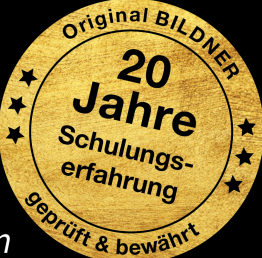

**BILDNER** 

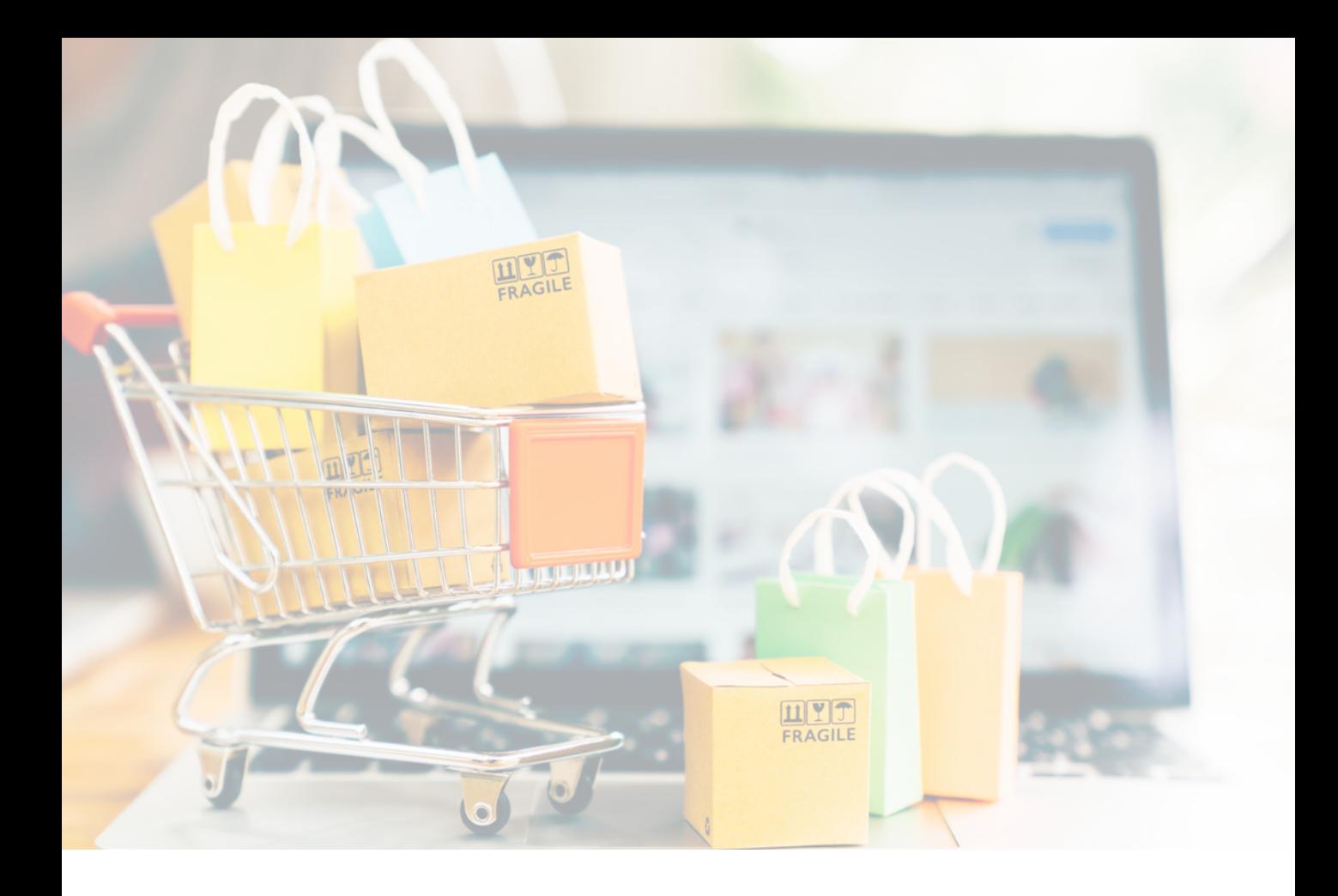

# **WooCommerce Das große Handbuch**

**Bernd Schmitt**

Verlag: BILDNER Verlag GmbH Bahnhofstraße 8 94032 Passau

http://www.bildner-verlag.de info@bildner-verlag.de

ISBN: 978-3-8328-5606-9

Bestellnummer: 00593

**Autor:** Bernd Schmitt **Herausgeber:** Christian Bildner **Redaktion und Lektorat:** Ulrich Dorn

Bildquellen: Cover: © Yakobchuk Olena - Fotolia.com Kapitelbild: © Mymemo - Fotolia.com Klemmbrett: © Kenishirotie - Fotolia.com

© 2019 BILDNER Verlag GmbH Passau, 2021 aktualisierte Auflage, **2023 dritte aktualisierte Ausgabe** 

Die Informationen in diesen Unterlagen werden ohne Rücksicht auf einen eventuellen Patentschutz veröffentlicht. Warennamen werden ohne Gewährleistung der freien Verwendbarkeit benutzt. Bei der Zusammenstellung von Texten und Abbildungen wurde mit größter Sorgfalt vorgegangen. Trotzdem können Fehler nicht vollständig ausgeschlossen werden. Verlag, Herausgeber und Autoren können für fehlerhafte Angaben und deren Folgen weder eine juristische Verantwortung noch irgendeine Haftung übernehmen. Für Verbesserungsvorschläge und Hinweise auf Fehler sind Verlag und Herausgeber dankbar.

Fast alle Hard- und Softwarebezeichnungen und Markennamen der jeweiligen Firmen, die in diesem Buch erwähnt werden, können auch ohne besondere Kennzeichnung warenzeichen-, marken- oder patentrechtlichem Schutz unterliegen.

Die in den Beispielen verwendeten Namen von Firmen, Personen, Produkten und E-Mail-Adressen sind frei erfunden. Jede Ähnlichkeit ist keinesfalls beabsichtigt, sondern zufällig.

Das Werk einschließlich aller Teile ist urheberrechtlich geschützt. Es gelten die Lizenzbestimmungen der BILDNER Verlag GmbH Passau.

### **Auf einen Blick**

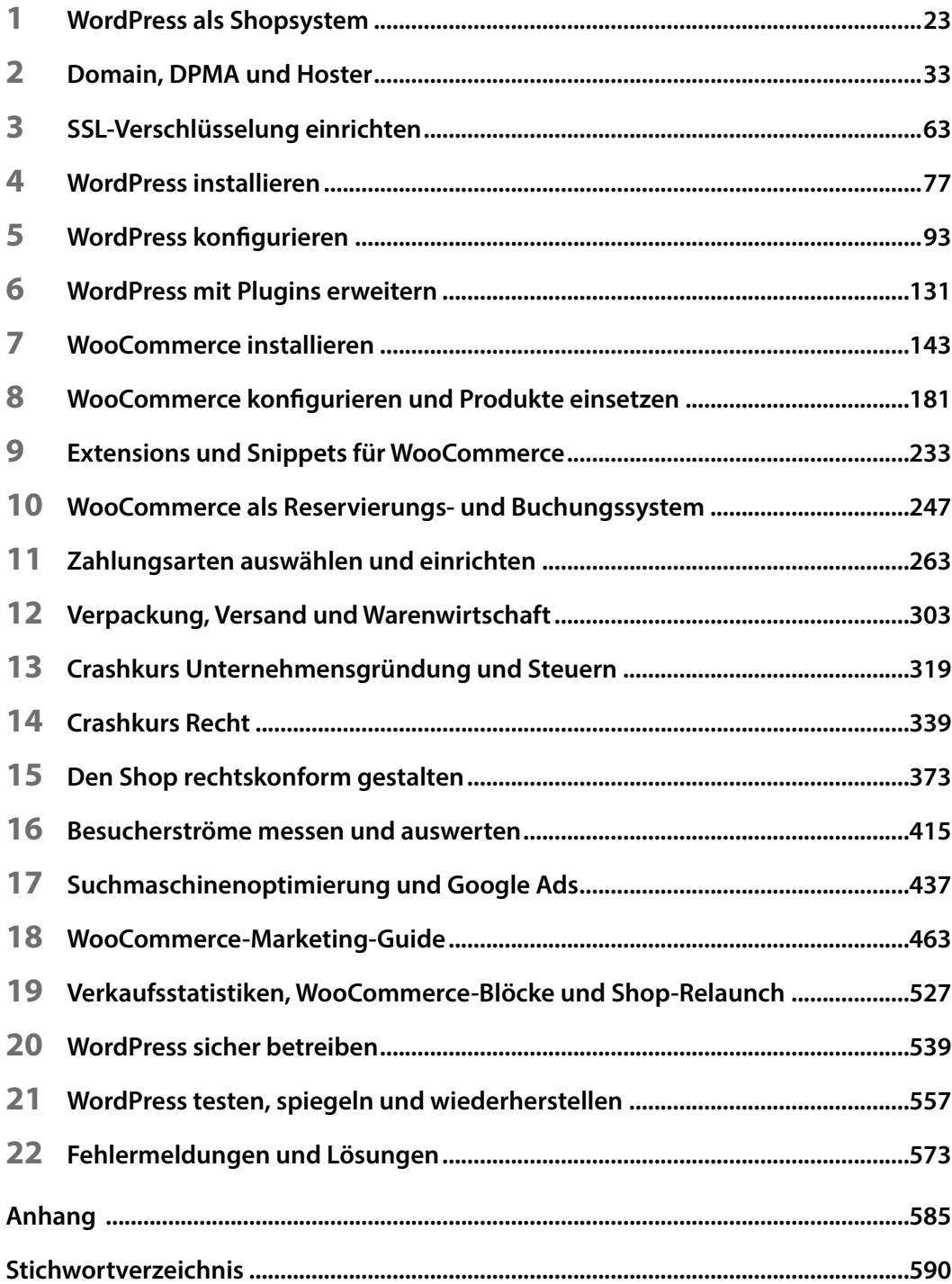

# **Inhaltsverzeichnis**

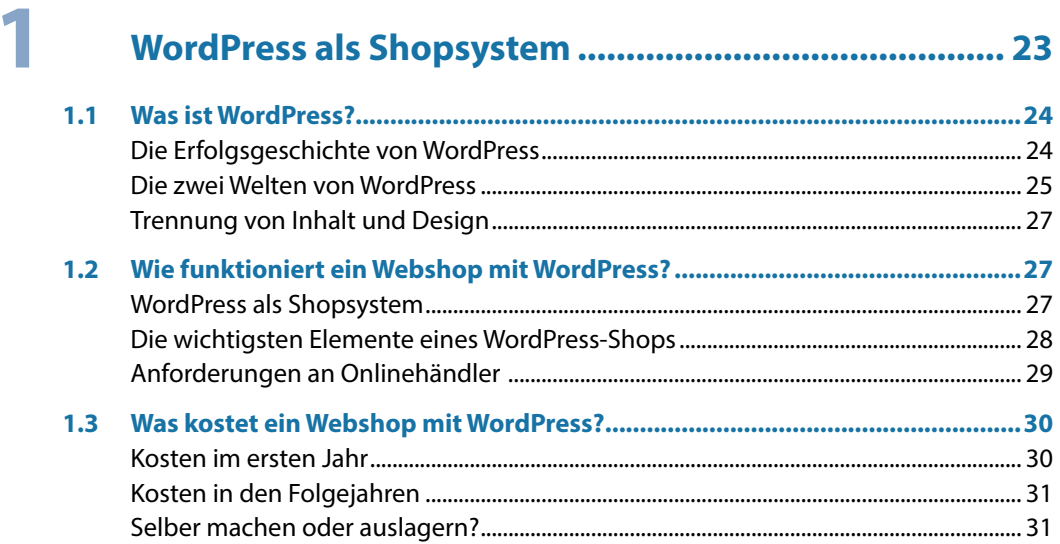

## $\overline{\mathbf{2}}$

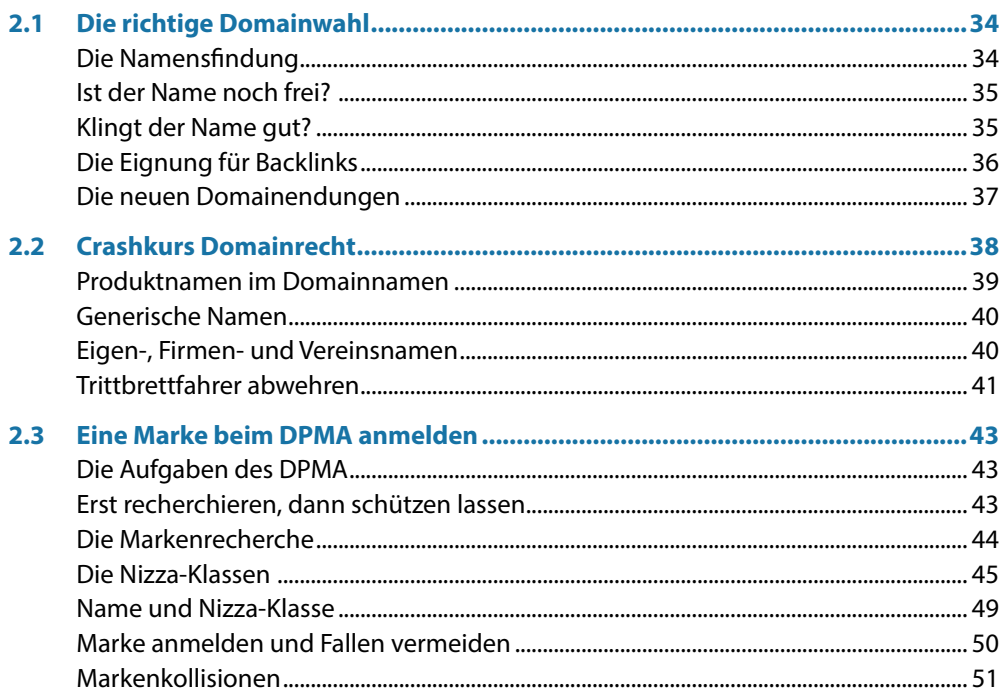

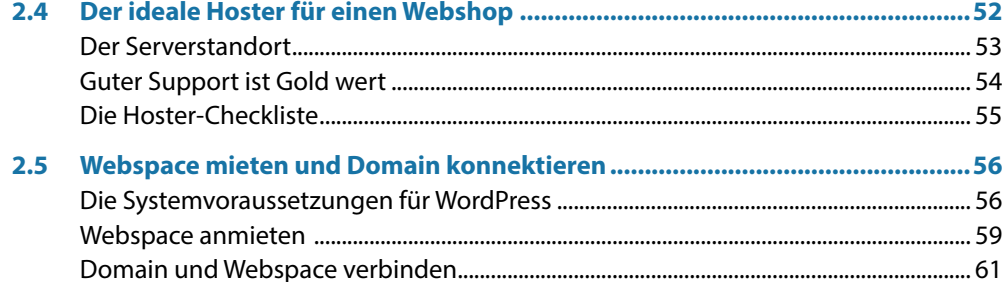

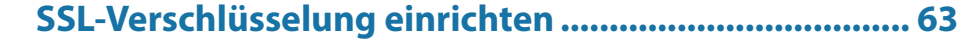

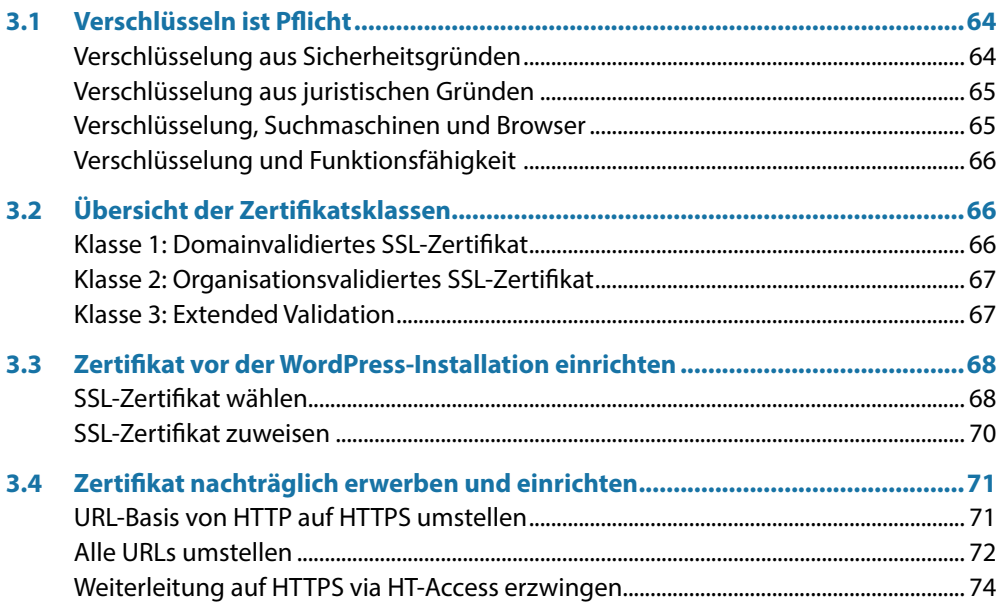

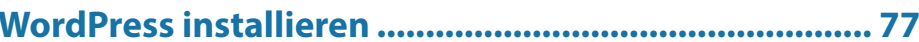

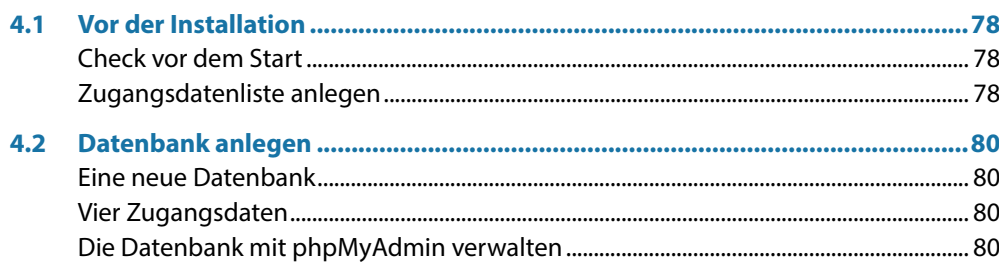

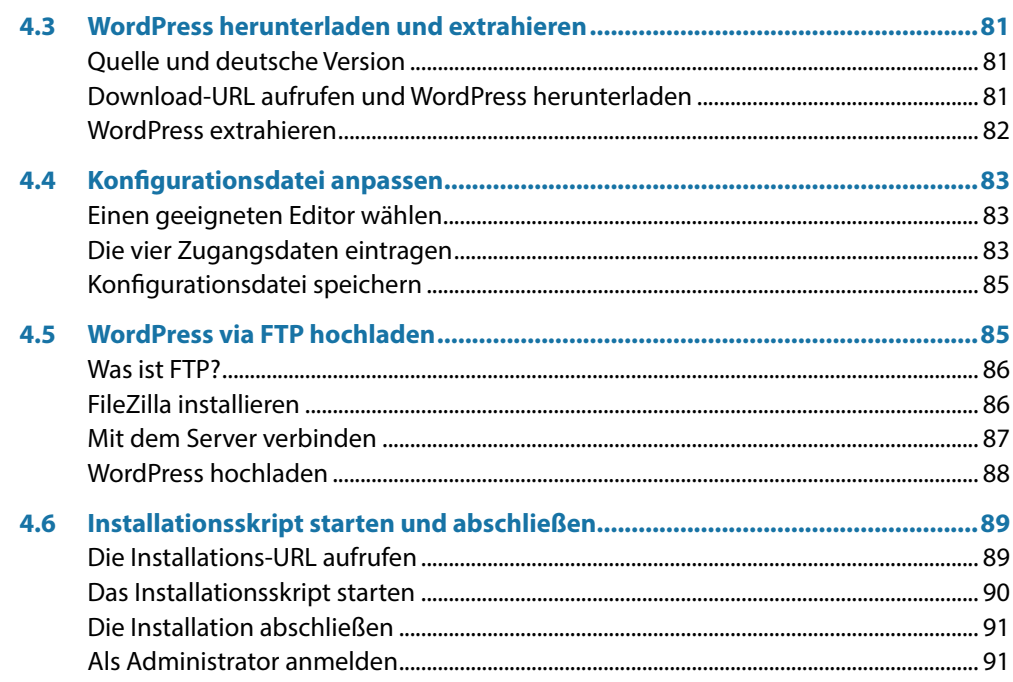

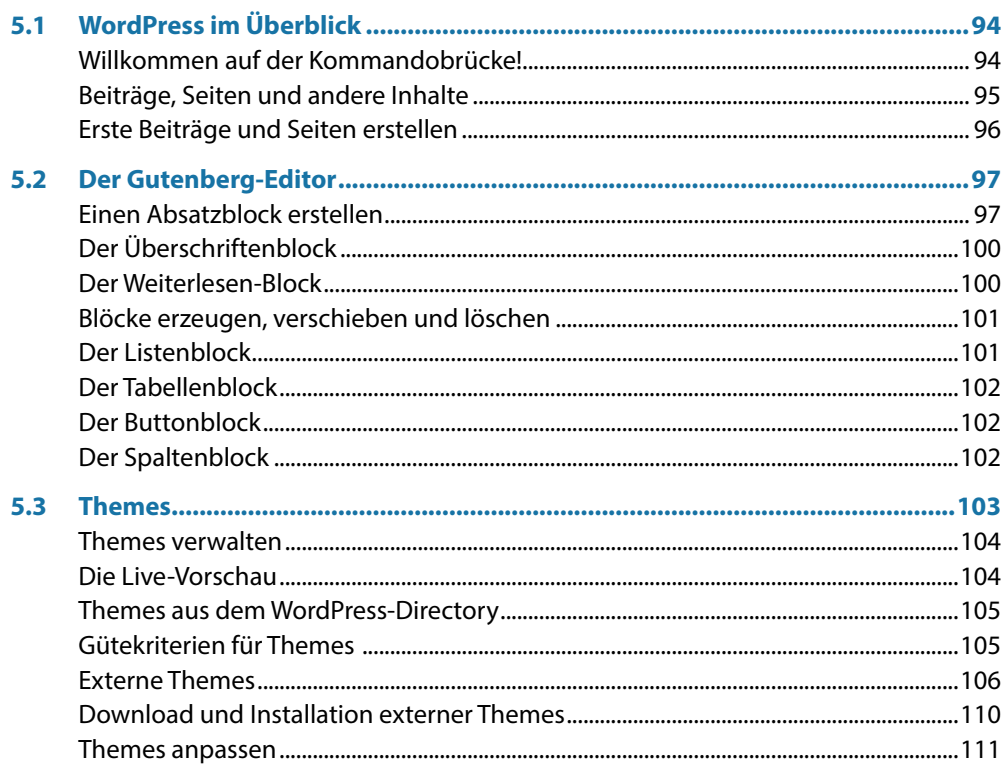

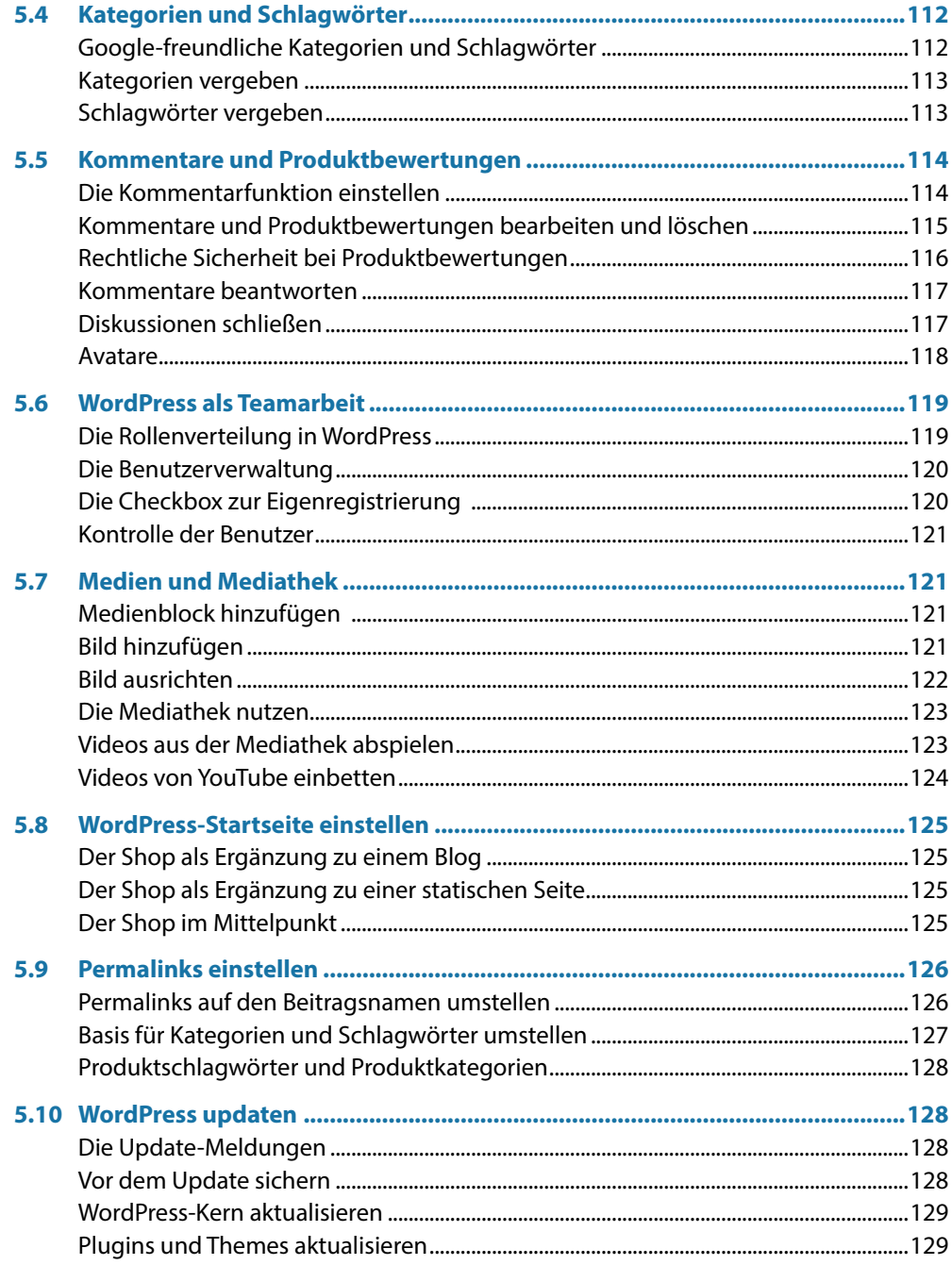

### WordPress mit Plugins erweitern................................ 131

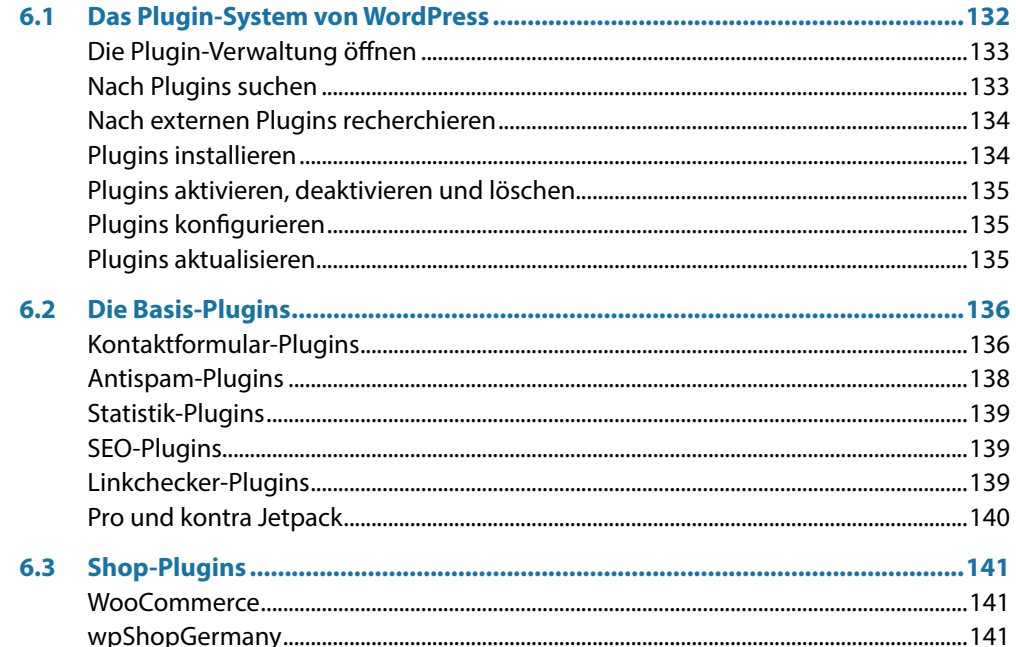

## 7

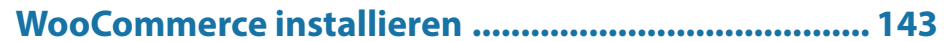

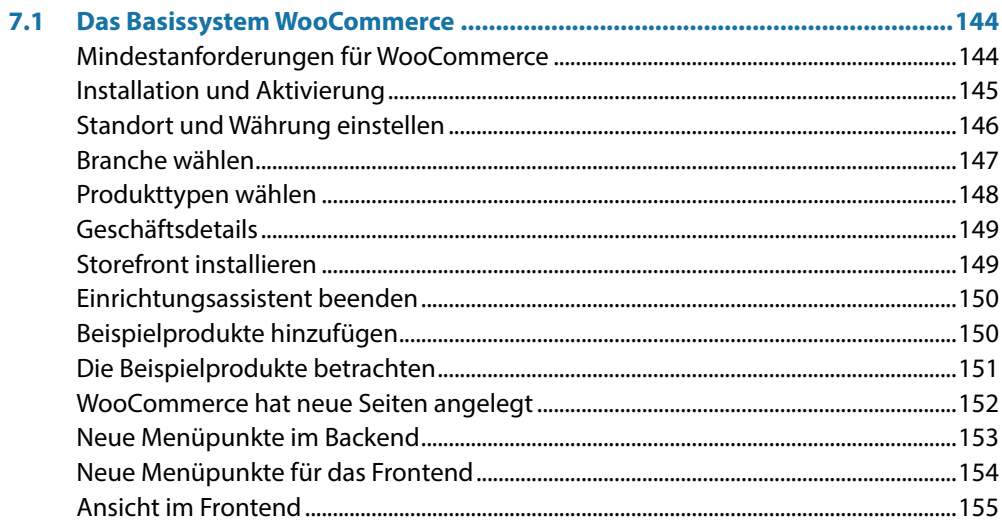

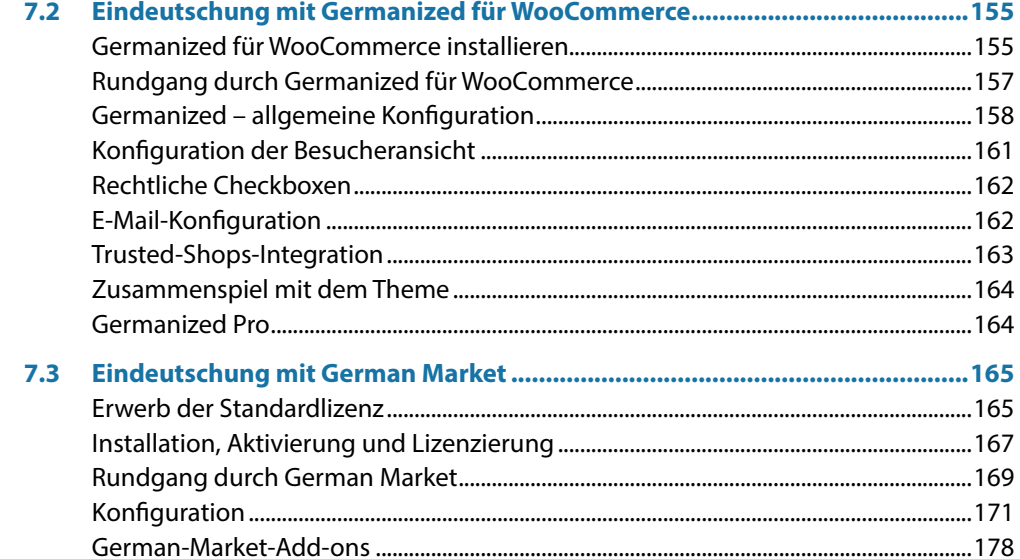

# 8

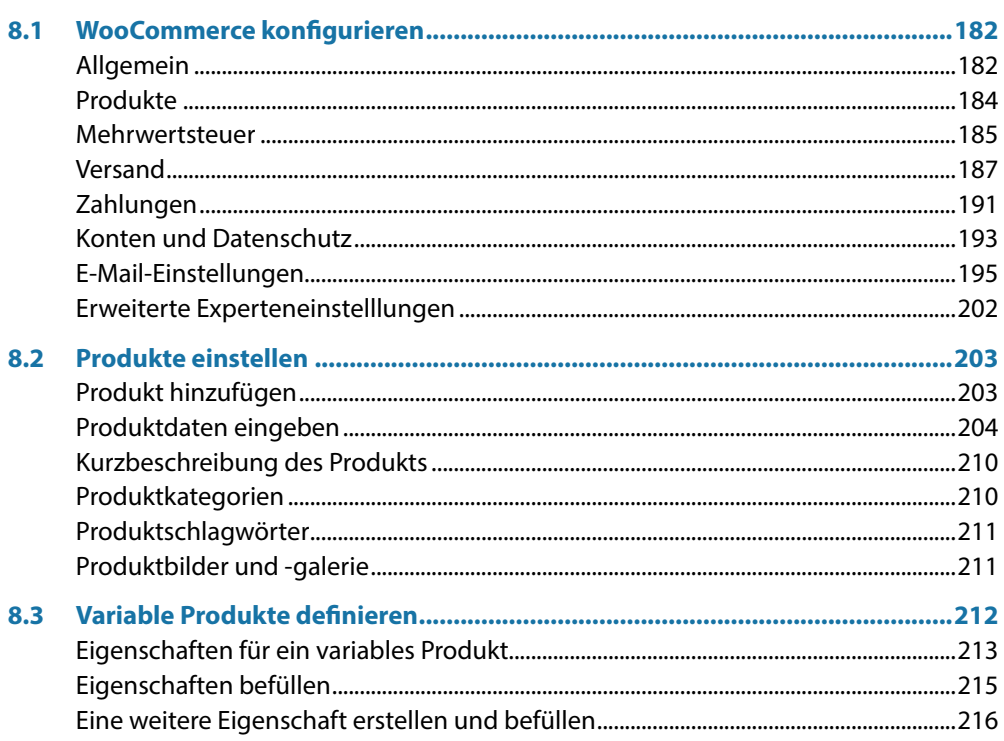

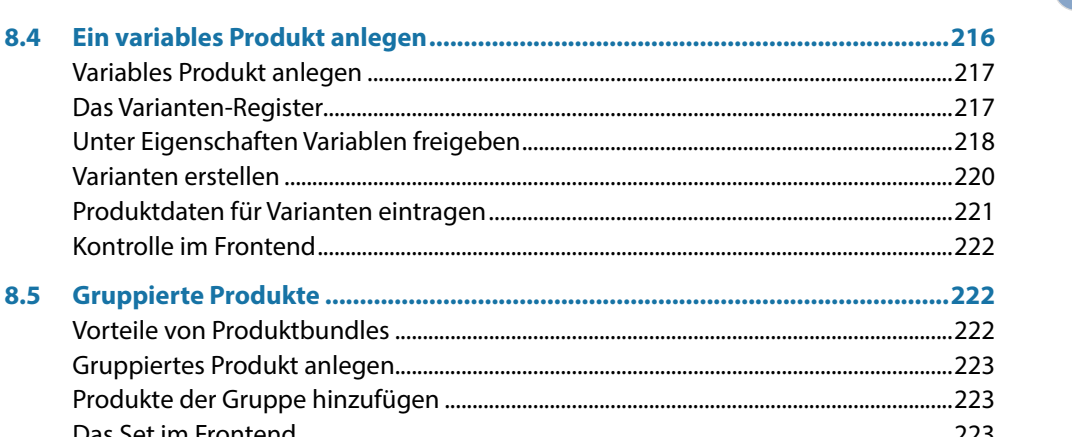

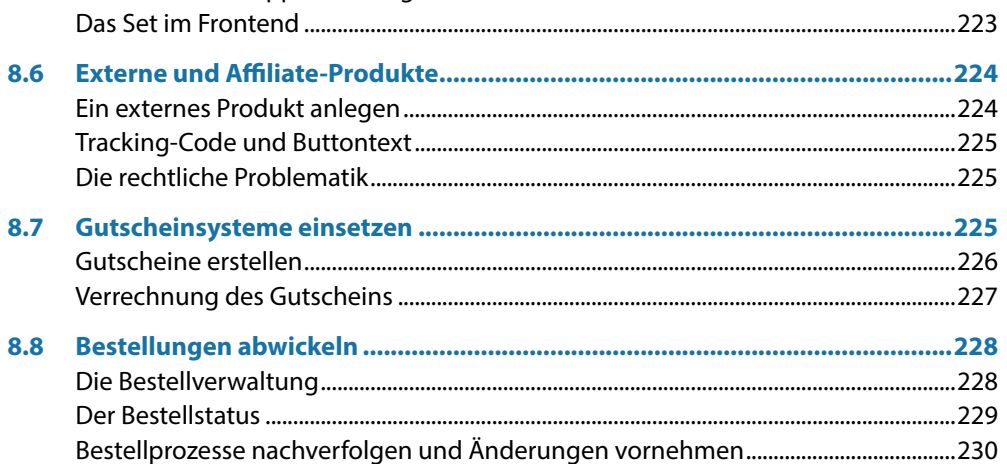

## 9

### **Extensions und Snippets für WooCommerce ............. 233**

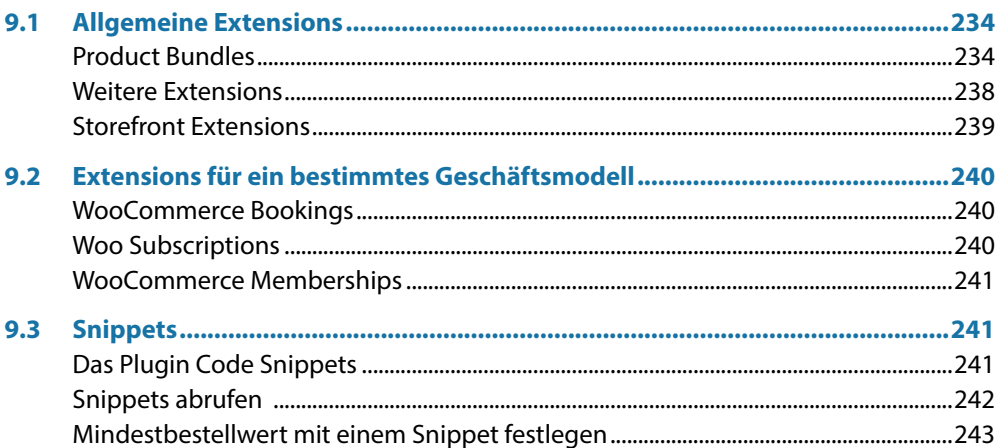

## 10 WooCommerce als Reservierungs- und

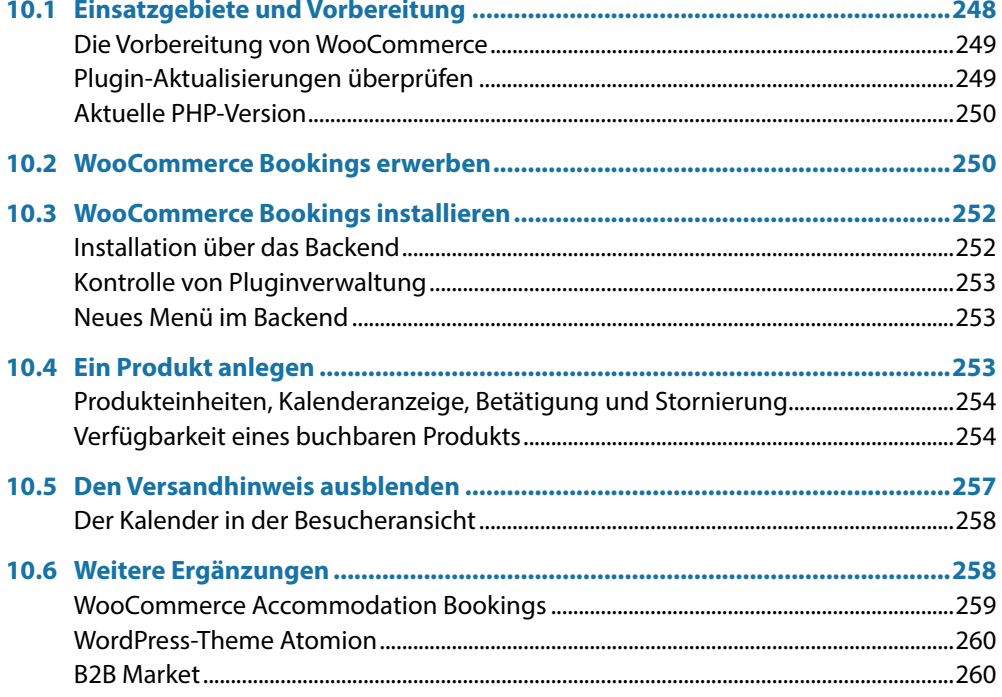

# 71 Zahlungsarten auswählen und einrichten ................ 263

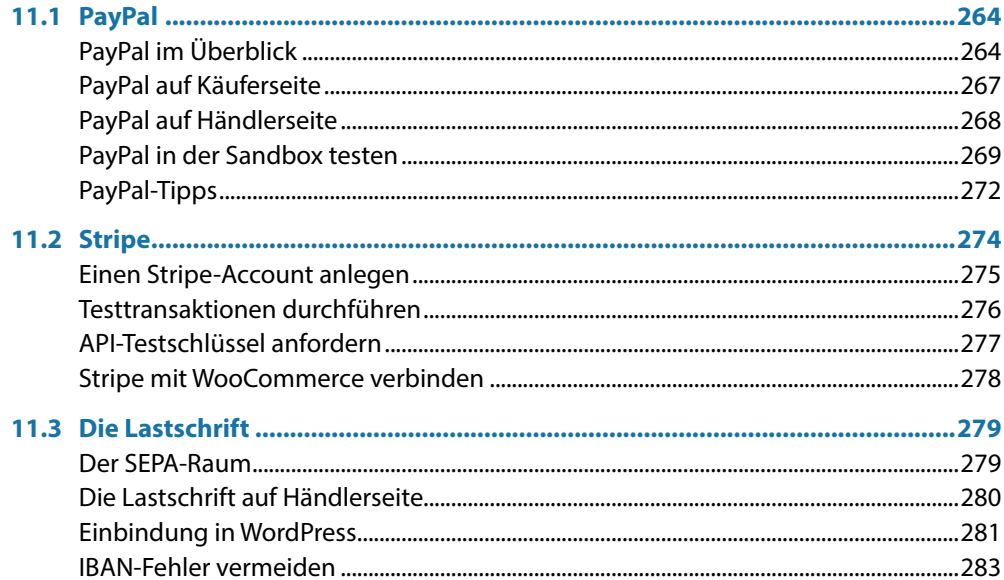

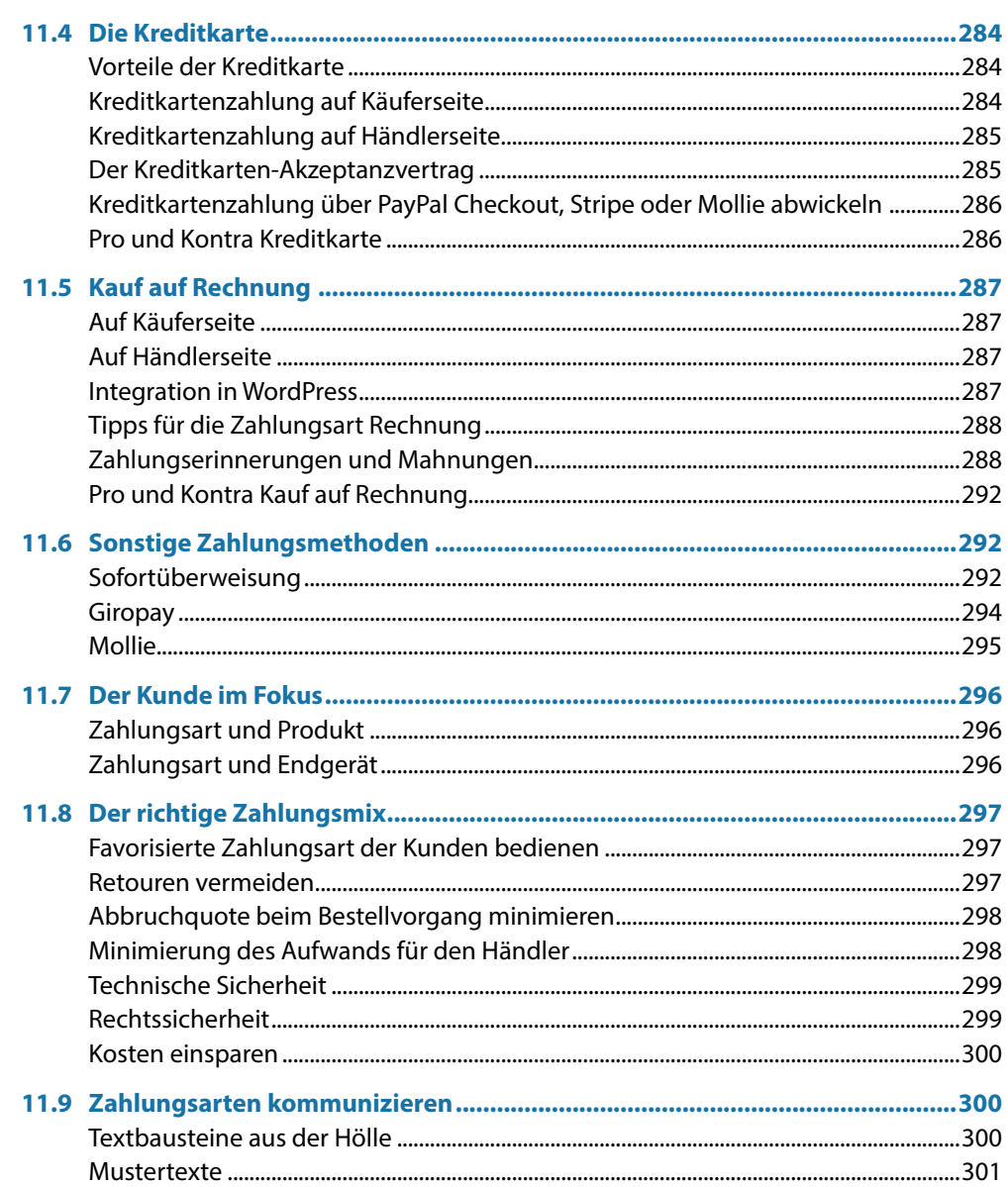

## 12 Verpackung, Versand und Warenwirtschaft............... 303

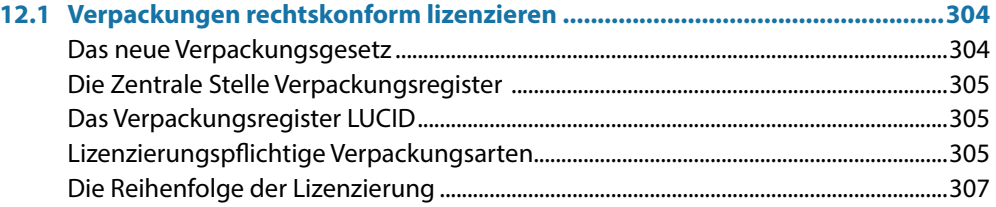

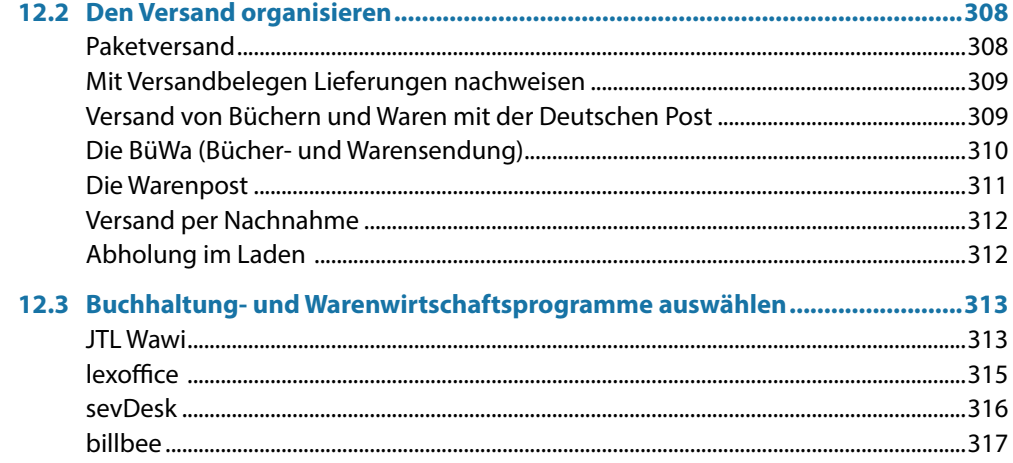

## 13 Crashkurs Unternehmensgründung und Steuern ..... 319

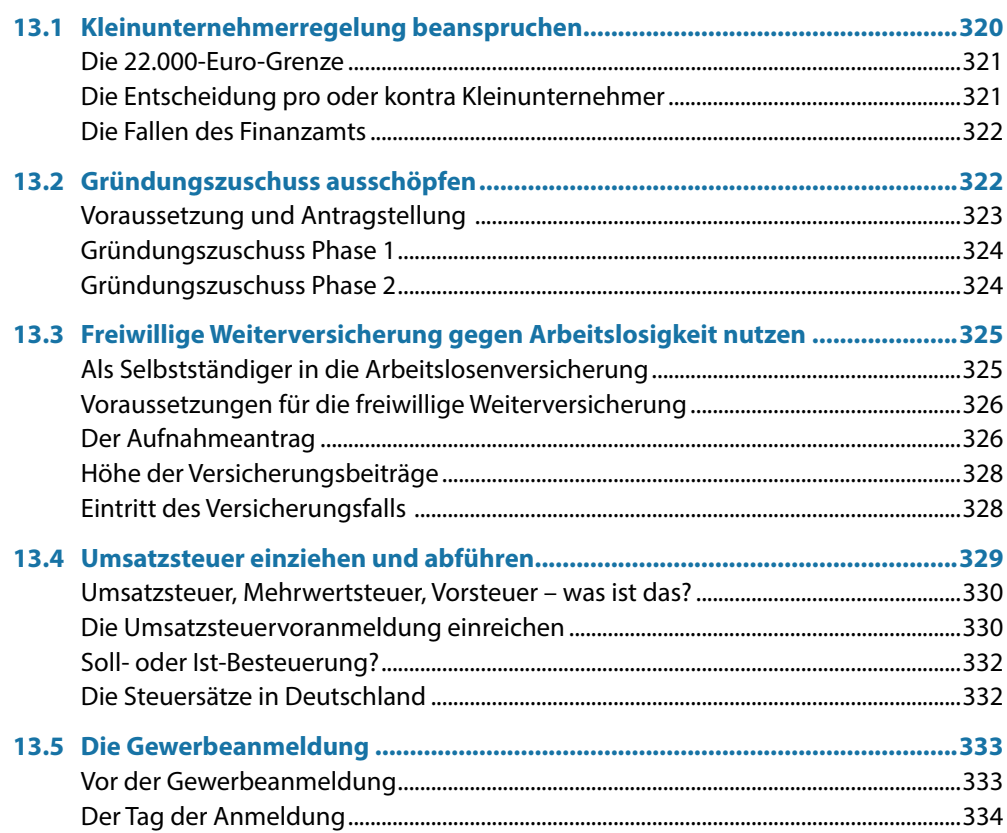

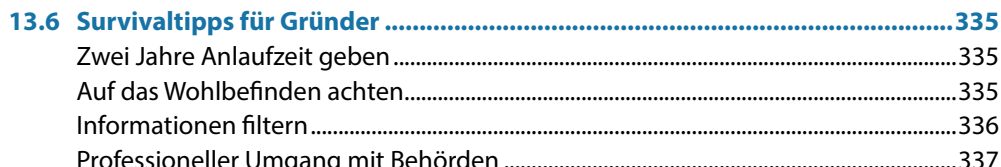

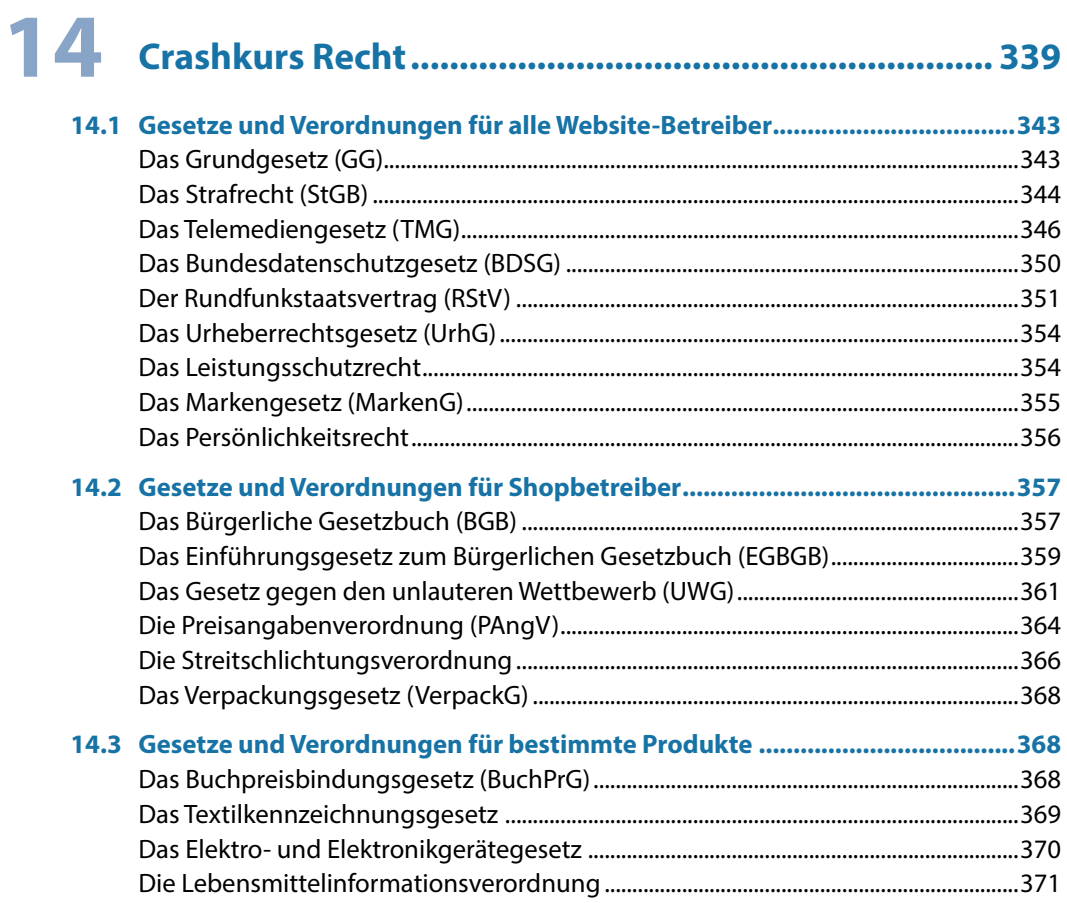

## 15 Den Shop rechtskonform gestalten .............................. 373

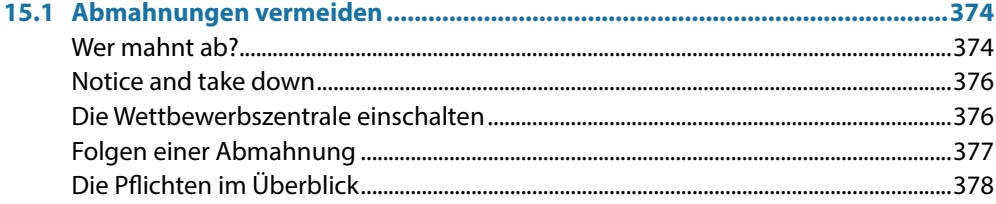

 $- - -$ 

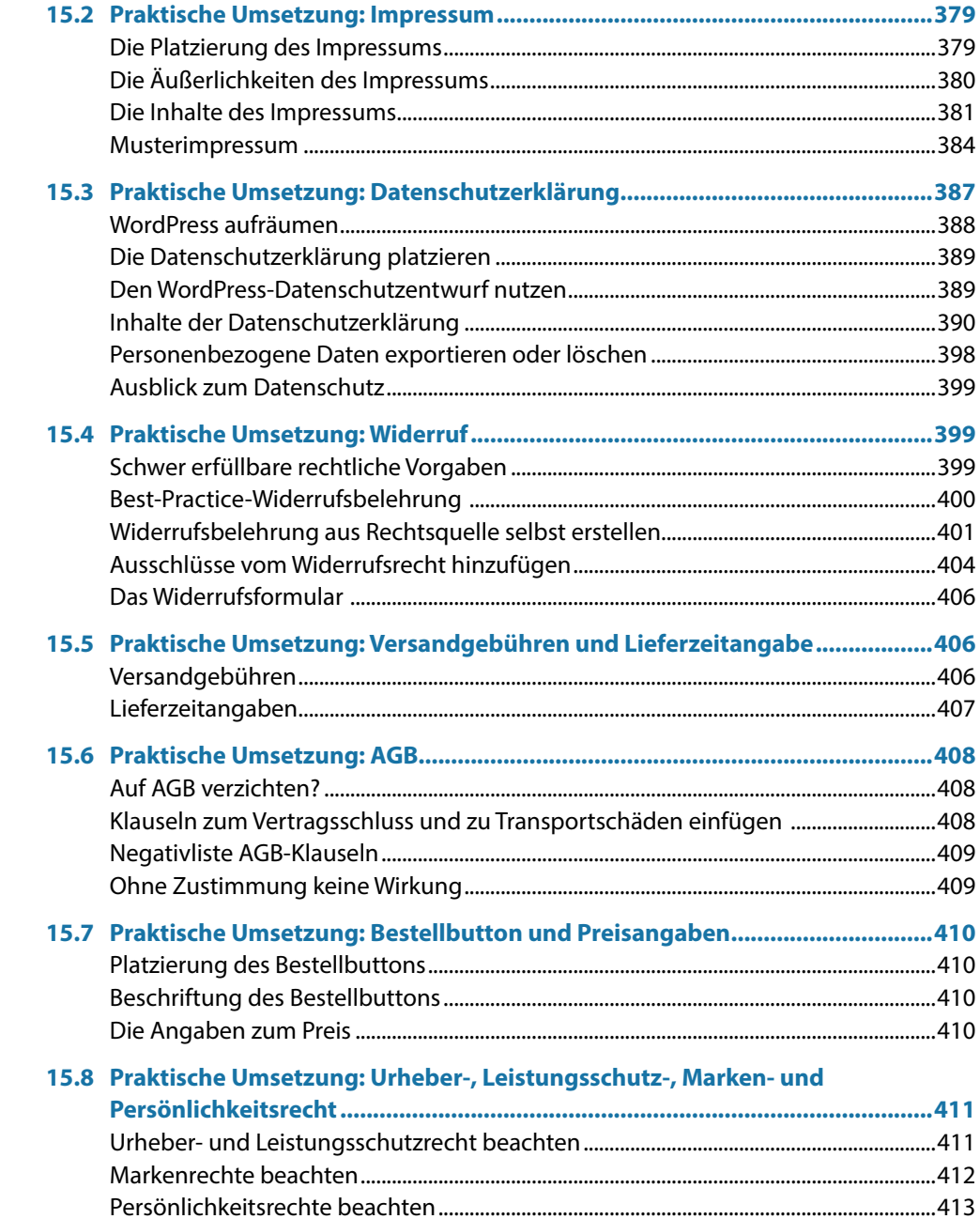

## 16 Besucherströme messen und auswerten.................... 415

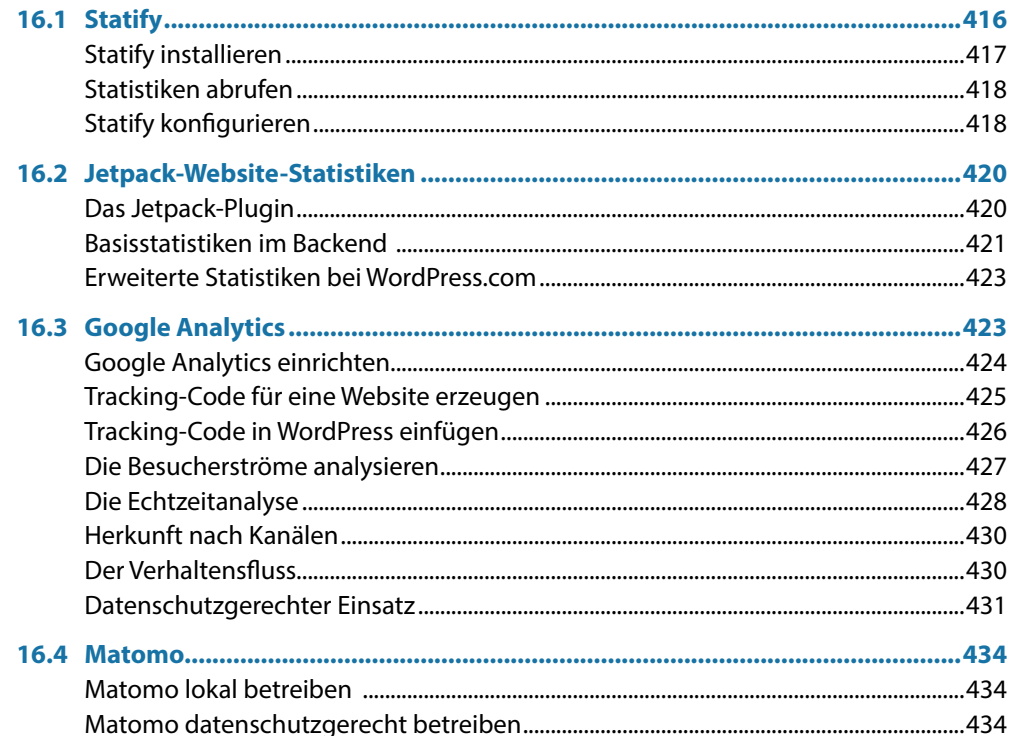

## 17 Suchmaschinenoptimierung und Google Ads ........... 437

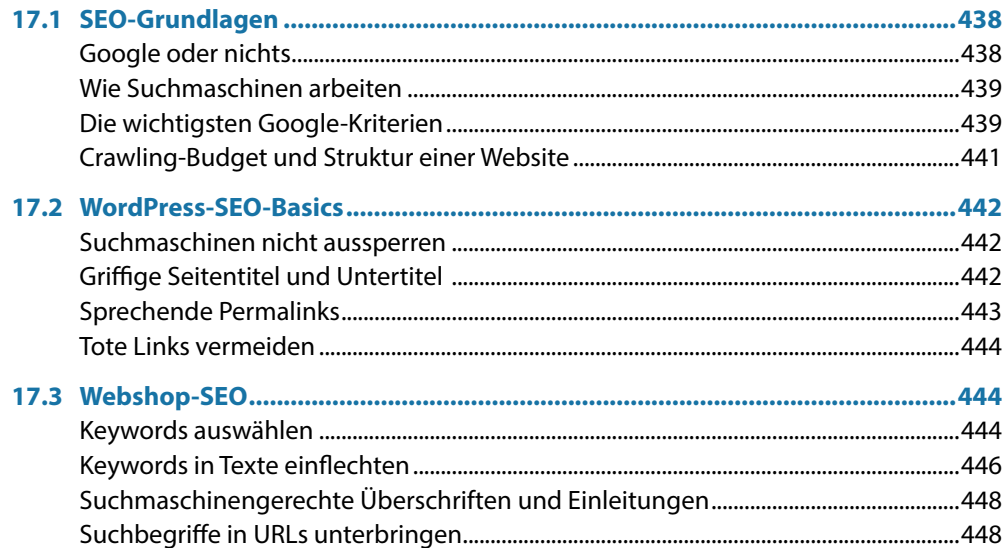

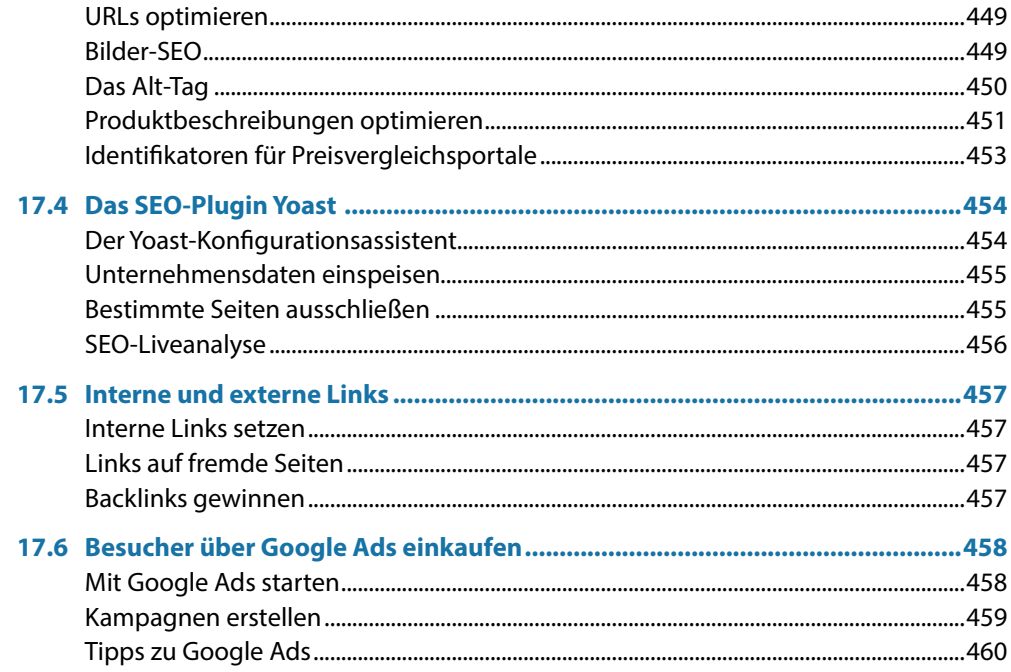

## 18 WooCommerce-Marketing-Guide................................ 463

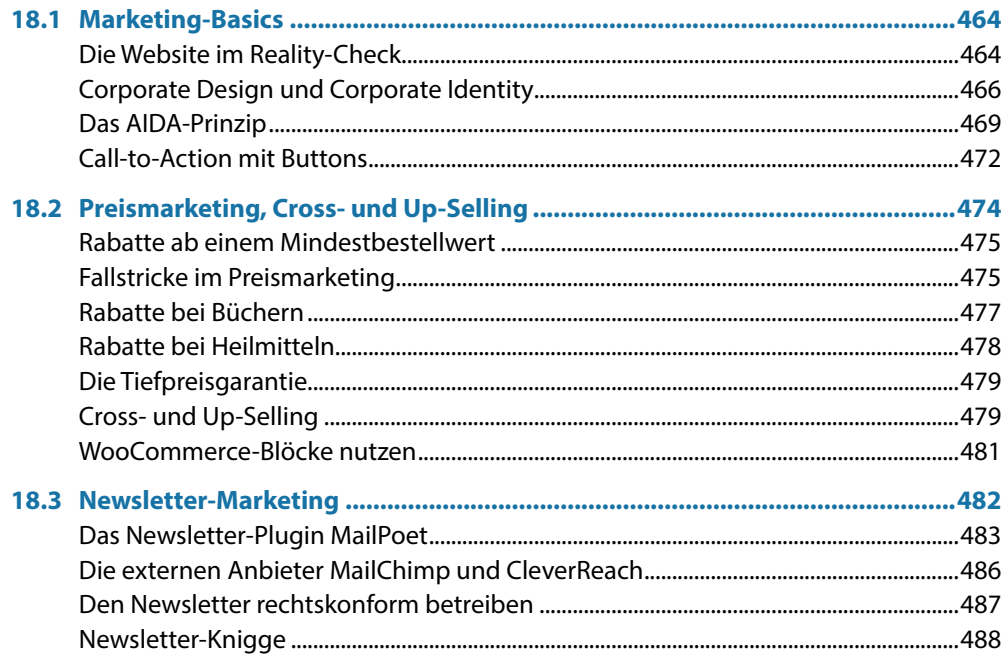

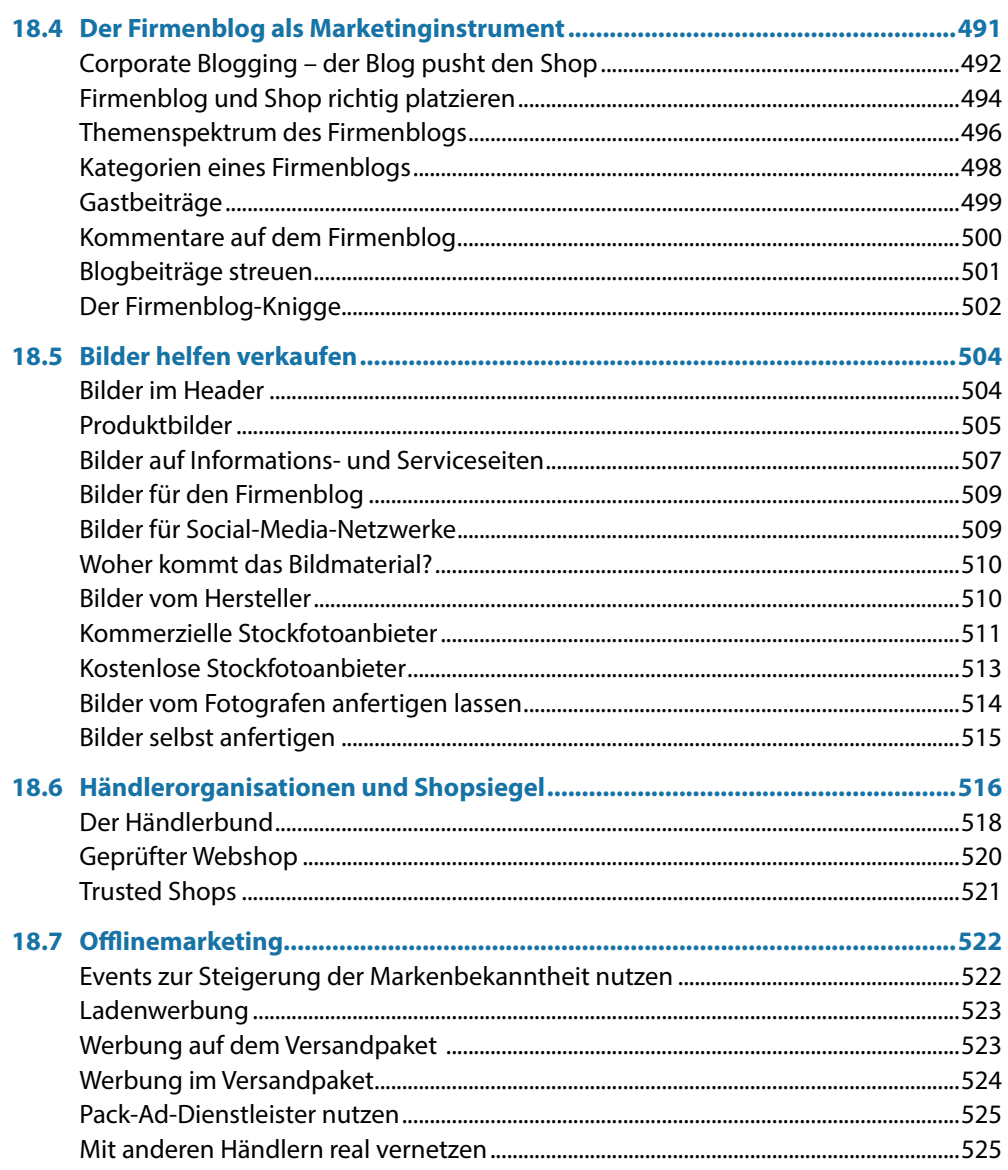

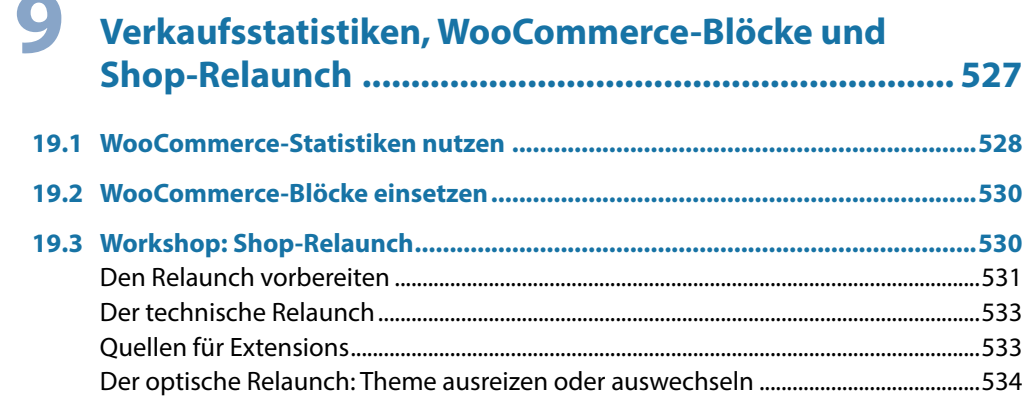

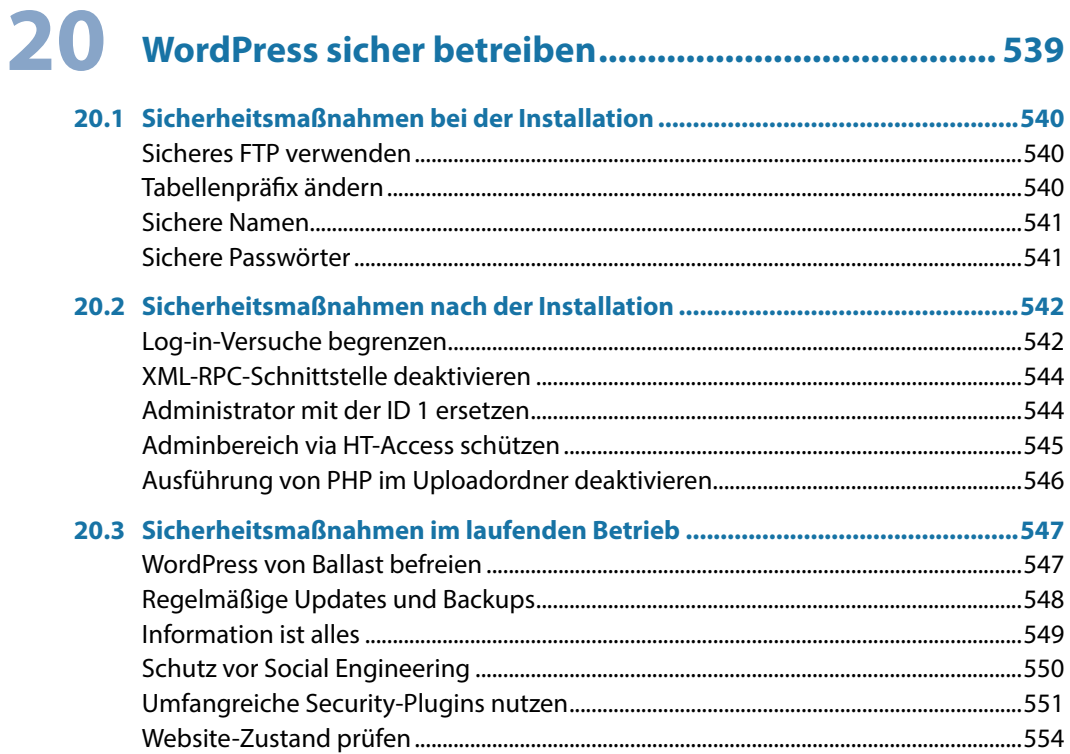

## 21 WordPress testen, spiegeln und wiederherstellen .... 557

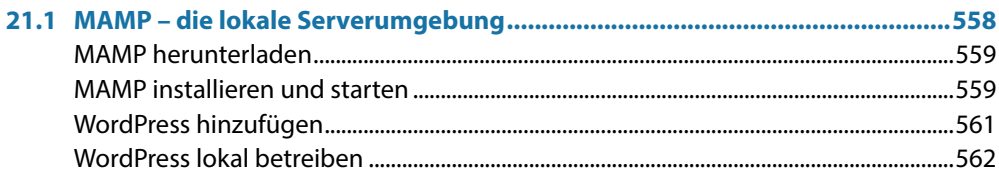

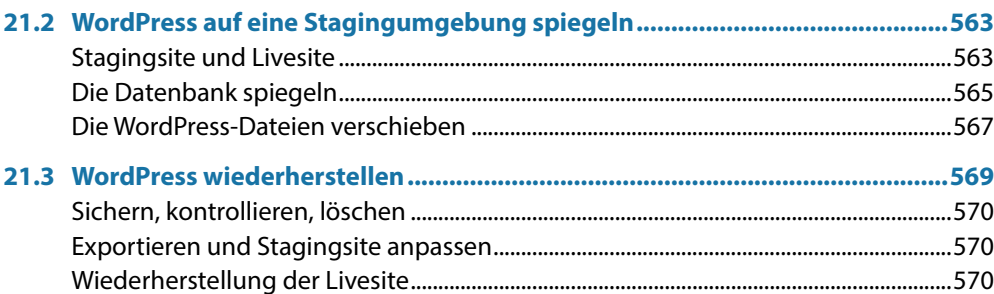

## 22 Fehlermeldungen und Lösungen ................................. 573

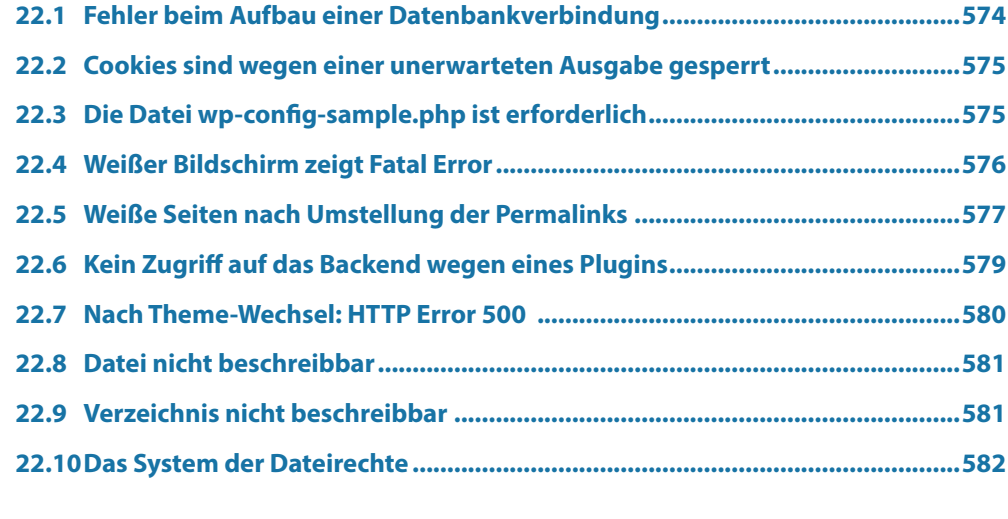

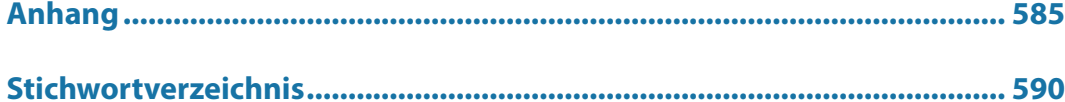

# **T** WordPress als Shopsystem

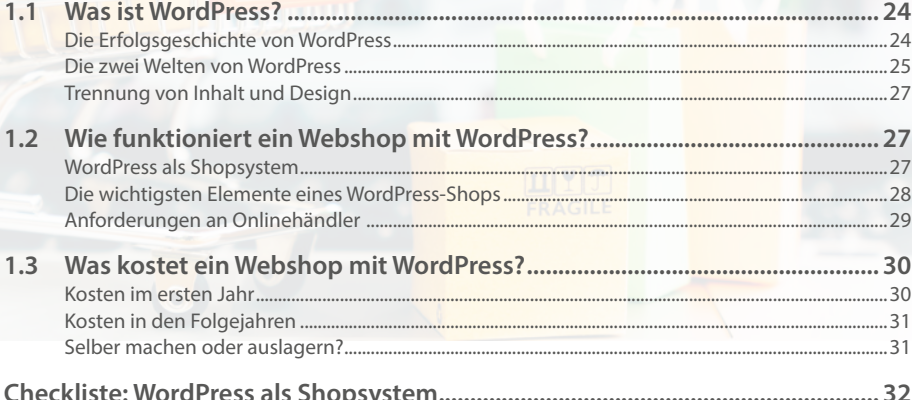

Es gibt viele Gründe dafür, einen Webshop mit WordPress zu eröffnen:

- Einstieg in die Welt des Handels mit kleinem Budget und ohne Risiko.
- **Verkauf von Dienstleistungen.**
- **Erweiterung eines Ladengeschäfts mit einem Webshop.**
- **Erweiterung einer Firmenwebsite mit einem Shop.**
- **Erweiterung eines Blogs mit einem Shop.**
- **Ergänzung eines Amazon- oder eBay-Shops.**
- Einrichtung eines Reservierungs- und Buchungssystems, zum Beispiel für Klavierstunden, Tennisplätze und Ferienwohnungen.

#### **Muss ich für WordPress programmieren können?**

Nein, für die Installation und den Betrieb eines Webshops mit WordPress müssen Sie nicht programmieren können. Im Gegenteil, denn mit WordPress 5 wurden die Weichen neu gestellt: weniger Code anpassen, mehr Schaltflächen. Sie müssen das Rad nicht neu erfinden, Sie müssen es nur zum Rollen bringen.

### **1.1 Was ist WordPress?**

WordPress ist eine kostenlose Software. Und WordPress ist eine Community zum Mitmachen und Wohlfühlen. Auf Meet-ups und WordCamps treffen sich Entwickler und Anwender ganz real. Willkommen in der Welt von WordPress.

#### **Die Erfolgsgeschichte von WordPress**

Die erste stabile Version erschien 2004. Damals galt WordPress noch als reines Blogsystem. Das Bloggen, also das Schreiben eines Webtagebuchs, wurde erst durch Word-Press populär. Doch mit jedem Jahr der Entwicklung erweiterten sich die Einsatzmöglichkeiten. Schnell fanden Firmen, Dienstleister, Vereine und Institutionen heraus, wie unkompliziert sich mit WordPress Websites aller Art erstellen lassen – zum Beispiel Webshops.

#### **Die Erfolgsgeschichte von WooCommerce**

Im Jahr 2011 schlug die Geburtsstunde von WooCommerce, dem weltweit bekanntesten Shopsystem auf WordPress-Basis. Die Erfolgszahlen:

- 2014 über drei Millionen WooCommerce-Webshops.
- 2020 über fünf Millionen WooCommerce-Webshops.
- **Heute wird jeder dritte Webshop mit WooCommerce betrieben.**

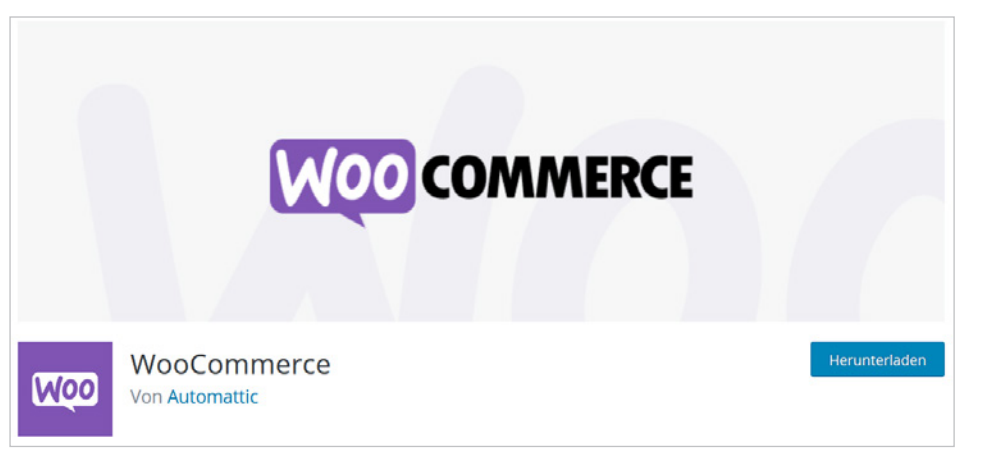

*Das kostenlose Plugin WooCommerce erweitert WordPress zu einem Shop.*

#### **Der Gutenberg-Editor**

Mit Version 5 hat WordPress wieder ein neues Kapitel aufgeschlagen. Dank des Gutenberg-Editors wurde die Bedienung stark vereinfacht: Viele gestalterische Elemente lassen sich heute ganz bequem über Schaltflächen platzieren. WordPress ist userfreundlicher geworden.

#### **Die zwei Welten von WordPress**

Die gesamte WordPress-Welt ruht auf zwei Säulen, nämlich *WordPress.com* und Word-*Press.org*. Der Unterschied in der Kurzversion:

- *WordPress.com* ist die Anlaufstelle für Hobbyanwender.
- *WordPress.org* ist die Anlaufstelle für die Betreiber von Webshops und andere professionelle Anwender.

#### **Die Spielwiese WordPress.com**

Auf *de.WordPress.com*, der deutschen Subdomain von *WordPress.com*, steht Ihnen eine vorgefertigte Installation zur Verfügung. Der Vorteil: Sie können dort sehr schnell eine Website anlegen, ohne irgendetwas installieren zu müssen. Allerdings müssen Sie auch eine Reihe von Nachteilen in Kauf nehmen:

- Sie müssen sich registrieren.
- Themes können nicht frei ausgewählt werden.
- Plugins können nicht frei ausgewählt werden.
- Ein Webshop lässt sich auf *WordPress.com* nicht vernünftig betreiben.
- In der kostenlosen Variante steht nur eine Subdomain zur Verfügung, beispielsweise *webshop-hochzeit.WordPress.com* statt *webshop-hochzeit.de*.

### Willkommen beim beliebtesten Website-Baukasten der Welt.

Anmelden Jetzt starten

39 % aller Websites verwenden WordPress. WordPress wird von mehr Bloggern, Kleinunternehmen und Fortune-500-Unternehmen genutzt als alle anderen Anbieter zusammen. Schließe dich den Millionen von Menschen an, die bereits auf WordPress.com ihr digitales Zuhause gefunden haben.

Deine Website erstellen

*Die WordPress-Spielwiese: de.WordPress.com.*

> Zudem schaltet *WordPress.com* Anzeigen auf Ihrer Website und blendet den Hinweis *powered by WordPress.com* ein. Wer das nicht haben will, muss bezahlen, sprich, einen kostenpflichtigen Plan abschließen. Trotzdem ist ein bezahlter Account bei *WordPress. com* für Shopbetreiber nicht empfehlenswert, denn auch diese Konstruktion bietet nicht die volle Flexibilität.

> **Fazit:** *WordPress.com* ist gut zum Einlernen oder für den Betrieb einer Hobbywebsite. Wer mit WordPress Geld verdienen möchte, ist bei *WordPress.org* an der richtigen Adresse.

#### **WordPress als Spielwiese**

Sie haben noch keine Erfahrung mit dem Erstellen von Websites? Dann legen Sie sich einen kostenlosen Account auf WordPress.com an. Probieren Sie risikolos alle Funktionen aus. Schreiben Sie ein paar Beiträge und erstellen Sie Seiten und Menüs, um das System spielerisch zu erlernen. Nach der Eingewöhnungszeit deaktivieren Sie Ihre Website auf WordPress.com wieder.

Behalten Sie aber Ihren *WordPress.com*-Account bei. Möglicherweise benötigen Sie ihn später für bestimmte Plugins, die von der WordPress-Firma Automattic freigeschaltet werden müssen.

#### **WordPress.org für professionelle Anwender**

Auf *de.WordPress.org*, der deutschen Subdomain von *WordPress.org*, ist keine Registrierung notwendig. Hier laden Sie sich WordPress herunter, um danach bei einem Hoster, einem Anbieter von Webspace, eine eigene Installation aufzusetzen. Auf Ihrem eigenen Webspace halten Sie die Fäden in der Hand. Sie können aus allen Themes und Plugins frei wählen und die Möglichkeiten von WordPress als Shopsystem ohne Limit ausschöpfen.

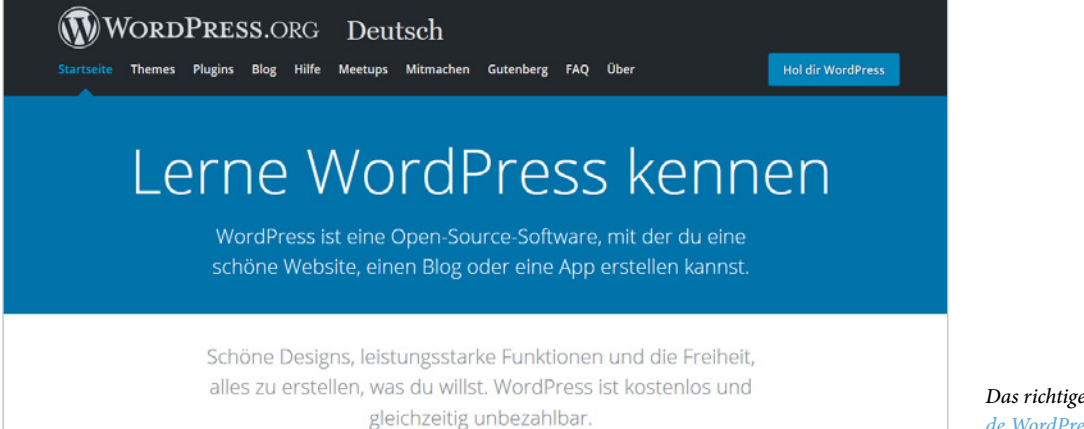

*Das richtige WordPress: de.WordPress.org.*

**1**

#### **Trennung von Inhalt und Design**

Inhalte und Design werden bei WordPress, wie auch bei vergleichbaren *Content-Management-Systemen* (CMS), getrennt verwaltet. Das heißt, Sie können den Look Ihrer WordPress-Website verändern und immer wieder an Trends anpassen, ohne die Inhalte zu verlieren. Die wesentlichen Inhalte sind bei WordPress:

- **Texte in Form von Beiträgen, Seiten und Kommentaren.**
- **Bilder, Videos und andere Medien.**

Hinzu kommen für einen Shop:

- **Präsentation von Waren und Dienstleistungen.**
- **Annahme und Abwicklung von Bestellungen.**

### **1.2 Wie funktioniert ein Webshop mit WordPress?**

Basis ist zunächst eine ganz normale WordPress-Installation. Zu einem Shop wird die Website erst durch ein Plugin – so werden in WordPress die Funktionserweiterungen genannt.

#### **WordPress als Shopsystem**

Es stehen zwei unterschiedliche Plugins zur Verfügung, zwischen denen Sie sich entscheiden müssen:

- **WooCommerce** Das weltweit am weitesten verbreitete Shopsystem. Im deutschsprachigen Raum werden über 60.000 Webshops mit WooCommerce betrieben.
- **wpShopGermany** Über 4.000 Webshops basieren auf WordPress und der Version 4 der Erweiterung wpShopGermany.

Verkaufen können Sie mit WordPress alles – Produkte zum Anfassen (physische Produkte), Downloadprodukte, Dienstleistungen und Mitgliedschaften.

#### **Physische Produkte**

Physische Produkte sind Textilien, Geschenkartikel, Elektronik, Möbel, Fahrräder, Ersatzteile, CDs und alles andere, was der stationäre Handel ebenfalls anbietet. Und natürlich können Sie auch Produkte aus eigener Herstellung verkaufen. Die Waren befinden sich in einem Lager. Nach einer Bestellung sorgen Sie dafür, dass die Ware verpackt, adressiert und frankiert wird und per Post oder über einen anderen Versender zum Kunden gelangt.

#### **Downloadwaren**

Zu den typischen Downloadwaren zählen E-Books, MP3s, Bilder, Videos und Software. Diese digitalen Produkte können Sie auf dem Server Ihres Webspace-Hosters lagern. In den Shop-Plugins für WordPress ist die Möglichkeit zur Auslieferung via Download schon integriert. Die Funktionsweise im Schnelldurchlauf: Sie laden Ihre digitalen Produkte in Ihre WordPress-Installation und bestimmen, wie oft und in welchem Zeitraum der Kunde das Produkt herunterladen darf. Nach dem Bezahlen erhält der Käufer eine Mail mit einer Download-URL.

#### **Dienstleistungen**

Auch Dienstleistungen lassen sich über einen WordPress-Webshop verkaufen. Nach der Buchung erhält der Kunde eine E-Mail mit einer Bestätigung, zum Beispiel über die Buchung einer Klavierstunde oder eines Hotelzimmers.

#### **Mitgliedschaften**

Sie bieten auf Ihrer Website Premiuminhalte an, beispielsweise Tutorials und Lernvideos? Mit dem WooCommerce-Membership-Plugin verkaufen Sie Mitgliedschaften für bestimmte Bereiche Ihrer Website.

#### **Konkurrenz innerhalb von WordPress**

WordPress ist ein offenes System. Jedem Programmierer steht es daher frei, eigene Lösungen zu entwickeln und als Theme oder Plugin anzubieten. Sie als Anwender profitieren von dieser Konkurrenz. Was schlecht funktioniert, wird durch die WordPress-Community abgestraft. Was gut funktioniert, setzt sich durch.

#### **Die wichtigsten Elemente eines WordPress-Shops**

Ein Webshop unterscheidet sich gar nicht so sehr von einem stationären Laden. Die folgende Tabelle zeigt die einzelnen Bereiche – offline und online.

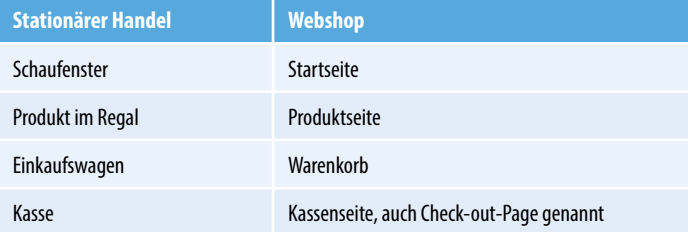

#### **Das Rechtsgeschäft**

Was online und offline gleich bleibt: Beim Kauf einigen sich Käufer und Verkäufer über das Produkt und den Preis. Mit der Zahlung des Kaufpreises und der Übergabe der Ware bzw. Erfüllung der Dienstleistung wird ein Rechtsgeschäft im Sinne des BGB abgeschlossen, des Bürgerlichen Gesetzbuchs. In einigen Punkten unterscheidet sich der Onlinehandel allerdings.

#### **Die Besonderheiten im Onlinehandel**

- Die Kauferklärung erfolgt per Klick.
- Die Ware wird nicht sofort mitgenommen, sondern geliefert, heruntergeladen oder abgeholt.
- Für Zahlungsarten besteht eine hohe Bandbreite.
- Der Kunde hat eine gesetzlich verbriefte Widerrufsfrist von 14 Tagen.

#### **Klicken statt konkludent handeln**

Im stationären Handel werden fast alle Verträge stillschweigend abgeschlossen. Denken Sie an den Einkauf im Supermarkt. Der Kunde legt die Ware nur aufs Band. Er muss kein spezielles Sprüchlein aufsagen oder der Kassiererin die Hand schütteln, damit ein Kaufvertrag geschlossen wird. Die Juristen nennen diesen Vorgang "konkludentes Handeln" oder "schlüssiges Handeln". Im Onlinehandel gelten andere Formalitäten. Der Gesetzgeber hat, um unbeabsichtigte Käufe zu verhindern, bestimmte Regeln festgeschrieben, beispielsweise zur Beschriftung des Bestellbuttons.

#### **Anforderungen an Onlinehändler**

Was benötigen Sie für den Betrieb eines Webshops? Sie müssen kein Programmierer, kein Designer und keine Juristin sein. Und auch kein Perfektionist. Wichtiger ist die Fähigkeit, verschiedene Bereiche zu koordinieren und den Überblick zu behalten – ähnlich wie ein Dirigent vor seinem Orchester.

#### **Die Arbeitsfelder eines Onlinehändlers**

Diese Arbeitsfelder sind für den Betrieb eines WordPress-Webshops relevant:

- **WordPress allgemein** Installation und Wartung von WordPress.
- **WordPress als Webshop** Erweiterung zu einem Webshop.
- **Payment** Auswahl der Zahlungsarten und Zahlungsabwicklung.
- **Versand** Bestellabwicklung und Warenwirtschaft.
- **Marketing und SEO** Kundengewinnung und Suchmaschinenoptimierung.
- **Recht** Einhaltung der rechtlichen Vorgaben und der DSGVO (Datenschutzgrundverordnung).
- **Sicherheit** Schutz vor Angriffen und Gewährleistung eines stabilen Systems.

Dabei ist es erlaubt, persönliche Schwerpunkte zu setzen. Konzentrieren Sie sich auf Ihre Stärken und gehen Sie nach diesem Prinzip vor:

- Selbst erledigen, was Ihnen Spaß macht und leicht von der Hand geht.
- Bezahlte Hilfe für Bereiche in Anspruch nehmen, die Ihnen Mühe bereiten.

Im nächsten Kapitel finden Sie eine grobe Kostenaufstellung für die Installation und den Betrieb eines Webshops.

### **1.3 Was kostet ein Webshop mit WordPress?**

WordPress selbst ist kostenlos und ebenso die Basisausrüstung an Plugins für einen rechtskonformen Shop in Deutschland. Die meisten Onlinehändler stoßen jedoch früher oder später auf kostenpflichtige Themes oder Plugins, die sie in ihrem Shop einsetzen möchten. Hinzu kommen die Gebühren für den Webspace und das Marketing und gegebenenfalls eine Markeneintragung.

#### **Kosten im ersten Jahr**

Im ersten Jahr sind die Kosten für einen Webshop etwas höher als in den Folgejahren, und zwar aus diesen Gründen:

- **Preispolitik der Anbieter von Plugins und Themes** Für den erstmaligen Erwerb sind bei einigen Anbietern höhere Lizenzgebühren fällig als für eine Verlängerung.
- **Ausprobierphase der Händler** Die Möglichkeiten und Grenzen vieler Plugins erschließen sich oft erst im praktischen Einsatz. Die meisten Onlinehändler probieren im ersten Jahr mehrere kostenpflichtige Plugins aus, bevor sie sich für eine Lösung entscheiden.
- **Externe Hilfe beim Start** In der Aufbauphase ist es für viele Händler notwendig, verstärkt auf externe Hilfe zurückzugreifen, beispielsweise bei der Erstellung eines Logos oder der Ausarbeitung der AGB.

Die folgende Tabelle dient als grobe Orientierung für die Kostenkalkulation im ersten Jahr:

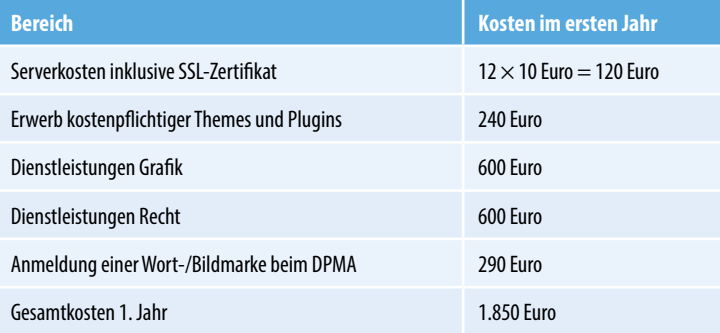

#### **Kosten in den Folgejahren**

In den Folgejahren reduzieren sich die Kosten. Auch diese Aufstellung dient der groben Orientierung:

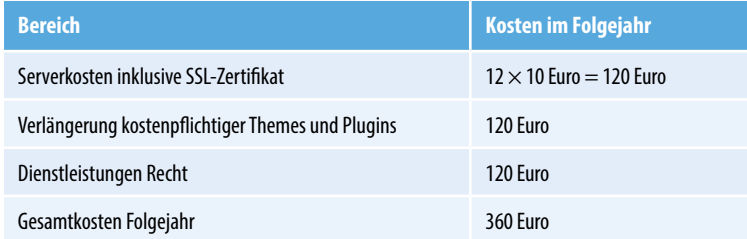

#### **Selber machen oder auslagern?**

In der obigen Kalkulation nicht enthalten sind die Bereiche Suchmaschinenoptimierung, Marketing, Social Media und Anzeigenschaltung. Eine Kostenobergrenze existiert hier nicht. Sie können aber in den meisten Fällen durch Eigenleistungen dazu beitragen, das Budget gering zu halten. Beispiele:

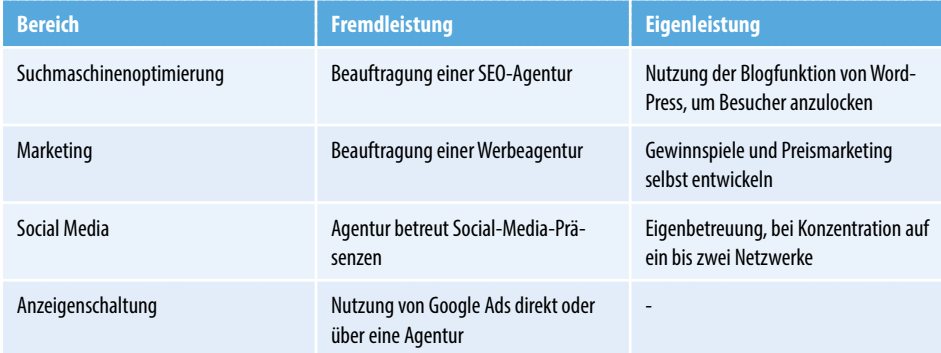

Bevor Sie Geld ausgeben: Prüfen Sie vor der Budgetzuteilung zunächst die eigenen Stärken.

**Beispiel 1**: Sie haben sich als Blogger einen Namen gemacht und möchten den Blog mit einem Shop erweitern. In diesem Fall ist das Schreiben weiterer Blogbeiträge, die von den Suchmaschinen erfasst werden und Besucher anziehen, möglicherweise effektiver als die Beauftragung einer SEO-Agentur oder die Schaltung von Anzeigen.

**Beispiel 2**: Sie möchten ein Gewinnspiel auf Facebook veranstalten, verfügen in dem Bereich aber über keine Erfahrung. In diesem Fall bietet sich das Einschalten einer Agentur an, die die typischen Verhaltensweisen Ihrer Zielgruppe ebenso gut kennt wie die hauseigenen Regeln von Facebook und die rechtlichen Fallstricke.

## **Checkliste: WordPress als Shopsystem**

**1**

 $\sqrt{2}$ 

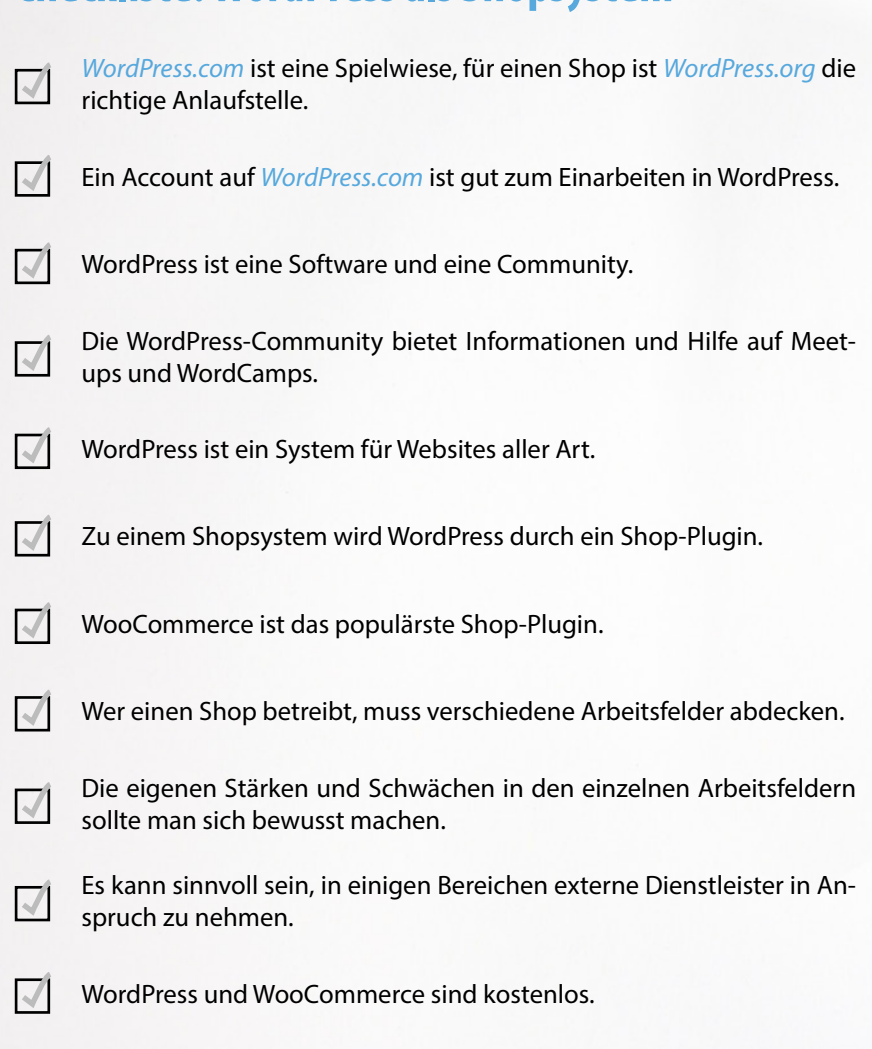

Kosten fallen für den Webspace an, sowie bei Bedarf für Erweiterungen und externe Dienstleistungen.

# 2 Domain, DPMA und **Hoster**

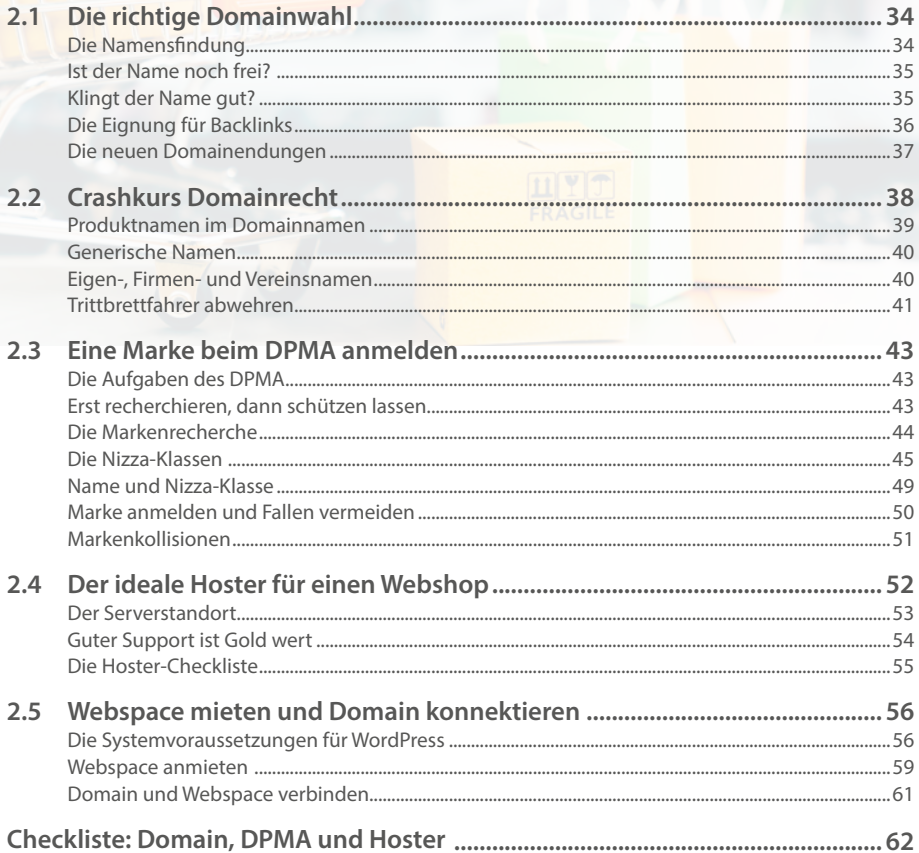

Die Einführung zu WordPress und WooCommerce haben Sie geschafft, ab jetzt wird es konkret. Als Unterstützung finden Sie zu Beginn jedes Kapitels eine kleine inhaltliche Übersicht und eine Erklärung der drei wichtigsten Begriffe. In diesem Kapitel lernen Sie, wie Sie die optimale Domain auswählen, Ihren Namen beim DPMA juristisch absichern und einen geeigneten Hoster finden. Die drei wichtigsten Begriffe:

- **Domain** Ihre Website-Adresse, z. B. *meinbestershop.de* oder *meinbester.shop*.
- **DPMA** *Deutsches Patent- und Markenamt*. Beim DPMA werden Markennamen registriert und juristisch abgesichert.
- **Hoster** Ein Anbieter von Webspace. Bei einem Hoster wird Ihre Website auf einem Server gelagert.

### **2.1 Die richtige Domainwahl**

Der Domainname ist ganz wesentlich für den Erfolg eines Webshops. Die Gründe im Schnelldurchlauf:

- Ein guter Domainname erklärt den Besuchern, was sie erwartet.
- Ein guter Domainname verleiht Selbstbewusstsein gegenüber Kunden und Geschäftspartnern.
- Ein guter Domainname bringt einen Shop bei den Suchmaschinen nach vorn.
- Ein juristisch heikler Domainname sorgt für böse Überraschungen und das ausgerechnet dann, wenn es gut läuft. Mit zunehmender Bekanntheit geraten Händler nämlich auch auf den Radar von Konkurrenten und Markeninhabern.
- Ein schlechter Domainname kippt das gesamte Projekt. Wo der Name nicht passt, ist nichts mehr zu retten. Nicht mit Suchmaschinenoptimierung, nicht mit Marketing und nicht mit Social Media. Ist der Name vergeigt, ist alles vergeigt.

#### **Die Namensfindung**

Die Namensfindung braucht Ruhe und Zeit. Legen Sie dieses Buch beiseite, gehen Sie an die frische Luft und stellen Sie sich diese naive Frage: "Welcher Domainname beschreibt am besten, was ich in meinem Webshop anbiete? Nehmen Sie Zettel, Stift und ein paar Kekse mit. Kommen Sie erst wieder, wenn Sie fünf Domainnamen notiert haben, die Ihnen selbst gut gefallen.

Wieder zurück? Dann haben Sie einige Namensideen und können sich mit den Details auseinandersetzen. Zuerst wird geprüft, welche der favorisierten Namen schon vergeben sind, zum Beispiel auf *www.namechk.com*.

#### **Ist der Name noch frei?**

In der Regel sind die besten Namen schon belegt. Manche Zeitgenossen horten ja Domains, um auf eine Wertsteigerung zu spekulieren und sie später für teures Geld abzutreten. Über Marktplätze wie *sedo.de* können Sie einem "Domainbesetzer" die begehrte Adresse abkaufen. Zwei Argumente sprechen allerdings dagegen:

- **Für gute Domains müssen Sie viel Geld investieren.**
- Mit dem Erwerb einer Domain haben Sie noch keinen Zugang zu den passenden Social-Media-Profilen.

**Beispiel:** Sie haben die Domain *ballsport.de* über eine Domain-Handelsplattform käuflich erworben. Doch leider sind die Betreiber von *[https://www.facebook.com/balls](https://www.facebook.com/ballsport/)por[t/](https://twitter.com/ballsport)* und *[https://twitter.com/ball](https://twitter.com/ballsport)sport* nicht ermittelbar, und die Social-Media-Netzwerke rücken die Kontaktdaten nicht heraus. Und selbst wenn Sie die Kontaktdaten hätten – es steht in den Sternen, ob und zu welchem Kaufpreis die Betreiber ihren Platz für Sie räumen. Bequemer ist es zumeist, mit noch nicht vergebenen Namen zu arbeiten – nach eingehender Prüfung auf Wohlklang, Rechtssicherheit und Backlinkfähigkeit.

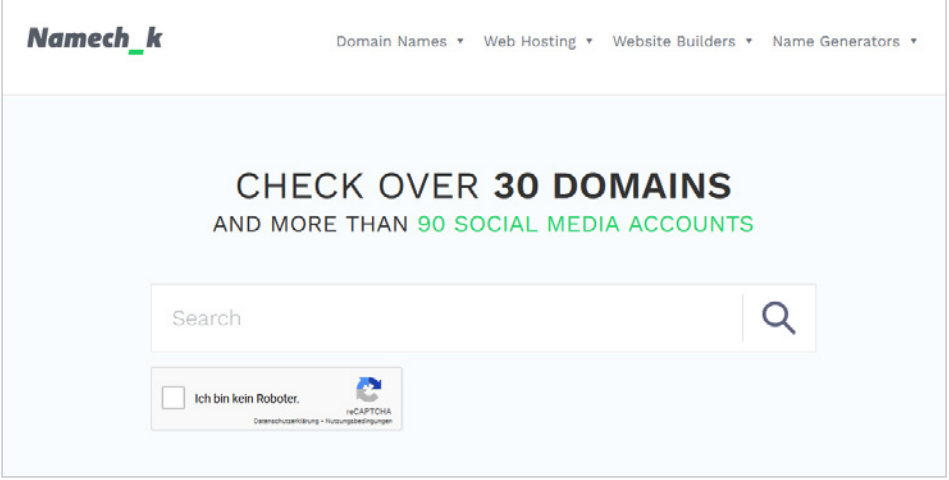

#### *Die We[bsite https://](https://namechk.com/) [namech](https://namechk.com/)k.com/ verrät, ob und wo der Wunschname schon belegt ist – als Domain und als Profilname in den Social-Media-Netzwerken.*

#### **Klingt der Name gut?**

Ein guter Name ist griffig, unkompliziert und leicht zu merken. Machen Sie dazu mal eine praktische Übung. Lesen Sie die folgenden Band-Namen ganz schnell und nur einziges Mal durch. Dann wiederholen Sie die Namen mit geschlossenen Augen!

- **1910 Fruitgum Company**
- AC/DC
- **Paracoccidioidomicosisproctitissarcomucosis**
- Die Ärzte

Hand aufs Herz, welche Namen sind Ihnen im Gedächtnis geblieben? Doch eher die knackigen und kurzen als die der mexikanischen Untergrundformation Paracoccidioidomicosisproctitissarcomucosis. Mit den Domains ist es das Gleiche. Kürzer ist besser – nicht nur wegen der optischen und akustischen Wiedererkennung, auch die gesamte E-Mail-Korrespondenz läuft reibungsloser mit kurzen Adressen.

#### **Akustische Suche**

Spracherkennungssysteme wie Siri und Google Assistant haben das Suchverhalten verändert. Die Kundschaft tippt nicht mehr nur ein, wonach sie sucht, sie spricht es auch aus. Denken Sie bei der Namenswahl auch an die Eignung für die akustische Suche.

#### **Domain und E-Mail-Adressen**

Achtung, der Domainname wird Teil der Mailadressen, die Sie für Ihren Shopbetrieb einrichten sollten. Für die Domain *webshop-hochzeit.de* wäre dieses Basisset [denkbar:](mailto:bestellung@webshop-hochzeit.de)

- [bestellung@webshop-ho](mailto:bestellung@webshop-hochzeit.de)c[hzeit.de](mailto:newsletter@webshop-online.de)
- [newsletter@webshop-](mailto:newsletter@webshop-online.de)hochzeit[.de](mailto:ruecksendung@webshop-hochzeit.de)
- [ruecksendung@webshop-ho](mailto:ruecksendung@webshop-hochzeit.de)[chzeit.de](mailto:widerruf@webshop-hochzeit.de)
- **·** [widerruf@webshop-ho](mailto:widerruf@webshop-hochzeit.de)c[hzeit.de](mailto:datenschutz@webshop-hochzeit.de)
- [datenschutz@webshop-ho](mailto:datenschutz@webshop-hochzeit.de)chzeit.de

Trotz Bindestrich ist das obige Set relativ wenig anfällig für Tippfehler. Eine komplexe Domain wie z. B. *ueberraschung-ganz-weiss.de* produziert dagegen E-Mail-Adressen, die mit einer hohen Anzahl von Tippfehlern verbunden sind. Fehlerquellen sind nicht nur die beiden Bindestriche, sondern auch von den Auflösungen des *ü* und des *ß*[:](mailto:bestellung@ueberraschung-ganz-in-weiss.de)

- [bestellung@ueberraschung-ganz-in](mailto:bestellung@ueberraschung-ganz-in-weiss.de)[-weiss.de](mailto:newsletter@ueberraschung-ganz-in-weiss.de)
- [newsletter@ueberraschung-ganz-in-](mailto:newsletter@ueberraschung-ganz-in-weiss.de)weiss.de
- $e$ tc.

#### **Achtung, Tippfehler!**

Mit jedem Bindestrich, jedem weiteren Wort und jedem Umlaut erhöht sich die Gefahr, dass Tippfehler unterlaufen und Mails verloren gehen. Lange und komplizierte Domainnamen sind Gift für die gesamte Mailkommunikation.

#### **Die Eignung für Backlinks**

Je länger und komplizierter der Domainname, desto wahrscheinlicher werden Fehler bei Backlinks, also den für Suchmaschinen so wichtigen Verlinkungen anderer auf Ihre Website. Machen Sie es denjenigen nicht schwer, die auf Ihren Shop verweisen wollen.

#### **Umlaute vermeiden**

Beim Domainnamen *webshop-hochzeit.de* brauchen Sie sich um Schreibweisen keine Gedanken zu machen. Falls Ihre Firma aber Maßarbeit Müller heißt, ist die Angelegenheit schon komplizierter.

Zum *ü* ist zu sagen: Eine Umlautdomain können Sie zwar wie eine gewöhnliche Domain registrieren, Sie tun damit aber denjenigen keinen Gefallen, die auf Ihre Website verlinken möchten. Auch erfahrene Webmaster scheitern daran, die Fehlerquote ist hier extrem hoch. Mit Umlauten verbauen Sie sich definitiv einen wichtigen Bereich der Suchmaschinenoptimierung. Setzen Sie Umlautdomains nur als Zweitdomain und in dieser Konstruktion ein:

- WordPress wird auf einer Domain ohne Umlaut installiert, zum Beispiel auf *www. massarbeit-mueller.de*.
- Die Umlautdomain *www.massarbeit-müller.de* dient als Blockade gegen Trittbrettfahrer. Sie sorgt dafür, dass kein zweiter Müller auf den Plan tritt und ein Parallelprojekt betreibt. Inhalte werden auf der Umlautdomain aber keine platziert, die einzige Funktion ist und bleibt eine Weiterleitung auf die Hauptdomain.

#### **Finger weg vom scharfen ß**

Theoretisch könnten Sie sich auch noch die Domain *maßarbeit-müller.de* sichern, notwendig ist das aber nicht. Domains mit dem scharfen ß sind nämlich noch wesentlich exotischer als Umlautdomains, sprich, kaum gebräuchlich. Zudem ist ein ß in einer URL nicht darstellbar, es wird im Browser automatisch zu ss umgewandelt.

#### **Die neuen Domainendungen**

Bis 2014 standen nur rund 200 Domainendungen zur Verfügung, nämlich Länderdomains und wenige generische wie *.com*, *.net* und *.org*. Danach wurde die Anzahl der generischen Domains erheblich erweitert, und zwar auf rund 1.400 Endungen. Theoretisch können Sie einen Webshop auch unter diesen Adressen betreiben:

- *webshop-hochzeit.jetzt*
- *webshop-hochzeit.online*
- *webshop-hochzeit.rocks*

Zugegeben, die neuen Domainendungen bieten eine Alternative zu den vielen schon vergebenen *.de*-Domains. Allerdings sind nicht alle neuen Top-Level-Domains für jedes Projekt geeignet. Für besondere Nischen mag *.guru* interessant sein, erfolgversprechender sind Endungen, die konkret auf einen Shop hinweisen und eine Relevanz für die Google-Suche besitzen, zum Beispiel:

- *.kaufen*
- *.shop*
- *.shopping*
- *.store*

Für eine technisch affine Zielgruppe – und auch nur für diese – sind besonders originelle Top-Level-Domains wie *.wtf* oder *.pro* eine Überlegung wert. Viele gewöhnliche User sind damit allerdings noch überfordert, zum Beispiel:

- Das Unternehmen kommuniziert: *hochzeit.guru*
- Otto Normalverbraucher vermutet: *hochzeit-guru.de*

#### **Suchbegriffe und Endung geschickt kombinieren**

V. a. "Kaufen" und "Shop" werden von Kaufwilligen bei Google gern als zweiter Suchbegriff eingegeben. Ein Beispiel für eine typische Suchanfrage: "Winterstiefel kaufen". Mit einer Domain wie *winterstiefel.kaufen* lässt sich bei Google Terrain gewinnen und das Manko der exotischen Domainendung etwas ausgleichen. Diese Konstruktion empfiehlt sich vor allem für Shops mit klarem Profil und spezialisiertem Sortiment.

#### **Regionale Domainendungen**

Falls Ihr Shop einen starken regionalen Bezug aufweist, zum Beispiel weil Sie vor Ort einen stationären Laden betreiben oder eine Dienstleistung anbieten, kommen auch Domainendungen wie *.berlin* oder *.wien* in Betracht. Etwas knifflig ist die Lage in Köln, denn hier stehen mit *.koeln* und *.cologne* gleich zwei regionale Endungen zur Verfügung. Wenig shoptauglich sind Endungen mit den Namen von Bundesländern. Der Kunde gibt diese in Verbindung mit einer Produktsuche nur in Ausnahmefällen ein. Domains wie *brautschuhe.bayern* oder *yogaschule.nrw* sind für einen Webshop bzw. Dienstleister völlig wertlos.

#### **Mitbewerber respektieren**

Es bringt selten Vorteile, die *.de*-Domain eines etablierten Mitbewerbers über eine neue Domainendung anzugreifen. Es besteht die Gefahr, sich bei einer solchen Aktion in juristische Auseinandersetzungen zu verstricken. Eine Ausnahme bilden eindeutig generische Begriffe. Beispiel: Sie registrieren, weil *hochzeit.de* schon belegt ist, die Domain *hochzeit.shop*. Dieses Vorgehen ist legitim, da das Wort "Hochzeit" von niemandem als Marke beansprucht werden kann. In jedem Fall gilt: Setzen Sie sich vor der Domainregistrierung mit dem Domain- und Markenrecht auseinander.

### **2.2 Crashkurs Domainrecht**

Über die Nutzung von Domains kommt es immer wieder zu Rechtsstreitigkeiten. Die Gründe:

- Die Hoster prüfen nur, ob eine Domain frei oder belegt ist. Die Vergabe folgt dann dem Prinzip "wer zuerst kommt, mahlt zuerst".
- Die Hoster prüfen nicht, ob ein Antragsteller mit seiner Domain Markenrechte verletzt.

**Beispiel:** Ein Spielwarenhändler beantragt und erhält bei einem Hoster die Domain *lego.schule*. Die Freude über das vermeintliche Domainschnäppchen dürfte allerdings schnell getrübt werden. Dank der Markenrechte kann Lego die Herausgabe der Domain vor Gericht erzwingen.

#### **Die Verwechslungsgefahr**

Große Firmen wie Apple, Lego oder McDonalds leisten sich Rechtsabteilungen, die ausschließlich über den Markenschutz wachen. Bei der Verwendung dieser (und ähnlich klingender Namen) in Ihrem Domainnamen kommen Sie schnell in Teufels Küche. Sobald die Markeninhaber nämlich eine Schädigung oder Verwechslungsgefahr vermuten, verstehen sie keinen Spaß mehr. Legendär ist ein Rechtsstreit aus dem Jahr 2010. Apple klagte damals gegen einen Hersteller, der ein Küchengerät unter dem Namen "eiPOTT" angeboten hatte. Der originelle Name musste schließlich wieder fallen gelassen werden.

#### **Auf Wortspiele mit geschützten Marken verzichten**

Auch wenn es Sie in den Fingern juckt, verzichten Sie lieber auf markenrechtliche Experimente. Die Großen haben genug Geld in der Schatulle, um sich lange Prozesse gegen Sie leisten zu können.

#### **Produktnamen im Domainnamen**

Sie verkaufen ein Produkt des Herstellers XY? Gehen Sie trotzdem nicht davon aus, dass der Hersteller aus Eigeninteresse ein Auge zudrückt. Versuchen Sie nicht, sich für die Domain Ihres Webshops beim Inhaber einer fremden Marke zu bedienen. Im schlimmsten Fall fangen Sie sich Ärger ein, sobald Sie Gewinne einfahren. Das Worst-Case-Szenario:

- Der Hersteller Munterhemd betreibt die Domain *munterhemd.de*.
- Sie sichern sich die Domain *munterhemd-shop.de* oder *munterhemd.shop*.
- **Sie bauen sich Ihren Webshop erfolgreich auf.**
- Der Hersteller investiert Geld für seine Imagevideos und Social-Media-Kampagnen.
- Sie profitieren eine Weile von fremden Marketingaktivitäten und optimieren Ihren Shop.
- Sie erhalten plötzlich die Aufforderung, Ihre Domain an den Markeninhaber zu übergeben.

#### **Markenrichtlinien beachten**

Erkundigen Sie sich vor der Domainregistrierung bei möglicherweise betroffenen Markeninhabern nach einer verbindlichen Markenrichtlinie. Manchmal finden sich akzeptable Kompromisse, wie WordPress beweist. Es existiert ja eine stattliche Anzahl

von Websites zu WordPress. Die Betreiber sind WordPress-Fans, aber auch kommerzielle Anbieter von Themes, Plugins und Managed Hosting. Für alle gelten genaue Spielregeln: Verboten ist die Verwendung des kompletten Namens *wordpress* in einer Domain, erlaubt ist die Abkürzung *wp*, zum Beispiel:

- Erlaubt: *wp-projects.de*
- Erlaubt: *wp-themes.de*
- Verboten: *wordpress24.de*
- Verboten: *wordpress.pro*

#### **Generische Namen**

Begriffe wie Hochzeit, Minirock, Tennis, Reise oder Büchertasche können von niemandem beansprucht oder geschützt werden. Mit diesen "generischen Namen", sprich Alltagsnamen, sind Sie rechtlich fast immer auf der sicheren Seite. Warum nur fast? Weil sich Marke und generischer Begriff manchmal überschneiden, zum Beispiel bei "Post" und "Bahn". Große Unternehmen haben diese generischen Begriffe als Marke in Beschlag genommen. Problemlos ist lediglich die Verwendung von zusammengesetzten Wörtern wie "Posthorn" und "Eisenbahn".

Das Problem bei generischen Begriffen ist zumeist allerdings nicht, dass sie als Marke besetzt, sondern dass sie schon vergeben sind, auch bei den neuen Top-Level-Domains. Suchen Sie deshalb nach Namen aus der zweiten Reihe, beispielsweise *minirock.shop* statt *rock.shop*, oder kombinieren Sie generische Begriffe mit Ihrem Firmennamen.

#### **Kombinierte Namen**

Mit einer Kombination aus Eigen- bzw. Firmenname und generischem Begriff sind Sie juristisch fast immer im grünen Bereich, zum Beispiel:

- *tennis-eigenn[ame.de](http://www.computer-mueller.shop/)*
- *reise-firmenname.shop*

Der Dreh: Der generische Begriff ist unschützbar, der Eigen- oder Firmenname muss von Ihnen nicht in jedem Fall geschützt werden. Und mit der Kombination erhält Ihre Domain auch einen Wiedererkennungswert.

#### **Eigen-, Firmen- und Vereinsnamen**

Ihr Eigenname garantiert zwar in vielen, aber nicht in allen Fällen, dass Sie sich bei einer Domainstreitigkeit durchsetzen. Heißen Sie Schmidt, Müller oder Fischer? Dann können Sie leicht einem Unternehmen in die Quere kommen, das sich schon lange auf dem Markt befindet und/oder im DPMA-Register eingetragen ist. Denken Sie hier zum Beispiel an Lebkuchen Schmidt, Drogeriemarkt Müller und den Dübelhersteller Fischer. Probleme sind mit Sicherheit zu erwarten, wenn Sie auf demselben Geschäftsfeld tätig sind.

**Beispiel:** Sie möchten als Comedykünstler unter dem Namen "Schmidt" auftreten und einen Fanshop unter einer Domain aufbauen, die den Namen Schmidt beinhaltet? Verzichten Sie auf beides, selbst wenn Sie von Geburt an so heißen. Schon durch sein Lebenswerk hat sich nämlich der Künstler Harald Schmidt auf seinen Nachnamen markenrechtliche Ansprüche in den Bereichen Comedy, Entertainment, Schauspiel und Moderation erworben, und dies auch unabhängig von DPMA-Eintragungen.

#### **Vereins- und Firmennamen**

Angenommen, Sie verwalten für den eingetragenen Verein FC Ballhausen e. [V. diese](http://www.kickers-ballhausen.de/)  [beiden](http://www.kickers-ballhausen.de/) [Websites:](http://www.kickers-ballhausen.shop/)

- *[fc-ballhau](http://www.kickers-ballhausen.shop/)sen.de*
- *fc-ballhausen.shop*

In diesem Fall brauchen Sie sich wegen der Rechtssicherheit der Domainnamen keine grauen Haare wachsen zu lassen. Schon durch seine Rechtsform befindet sich ein e. V., also ein im Vereinsregister eingetragener Verein, bei Domainstreitigkeiten in einer starken Position. Die Webadresse wird Ihnen (bzw. dem Verein) niemand streitig machen. Eine zusätzliche Absicherung durch einen Markeneintrag im DPMA-Register leisten sich Vereine vor allem, um eine größere Rechtssicherheit für Merchandising-Artikel zu erhalten.

Mit Abstrichen gilt das markenrechtliche Privileg eines eingetragenen Vereins auch für eine Firma, insbesondere wenn sie in einem öffentlichen Register wie dem Handelsregister verzeichnet ist. Zu beachten ist allerdings, dass zwischen Handels-, Vereins- und DPMA-Register kein Abgleich stattfindet. Es kann also vorkommen, dass ein im Handelsregister eingetragener Firmenname von einem konkurrierenden Unternehmen beim DPMA angemeldet wird. Im Streitfall entscheiden dann die Gerichte darüber, wer die Domain rechtmäßig betreiben darf.

#### **Trittbrettfahrer abwehren**

Ist ein Namensschutz über das DPMA wirklich notwendig? In den meisten Fällen: Ja. Ein Firmenname erwirbt zwar wie ein Künstlername schon dadurch einen Schutz, dass er in der Öffentlichkeit präsent ist. Doch ab welcher Schwelle wird die Präsenz juristisch relevant?

#### **Schwelle der öffentlichen Wahrnehmung**

Das DPMA spricht in diesem Zusammenhang von einer "notorischen Bekanntheit". Das heißt in etwa: Ist eine Firma bekannt "wie ein bunter Hund", fällt dies markenrechtlich ins Gewicht. Nun liegt es aber in der Natur der Sache, dass ein Start-up keine Bekanntheit vorweisen kann.

Im schlimmsten Fall droht dieses Szenario:

 Sie lassen sich einen schönen, neuen Namen für Ihren Shop einfallen, zum Beispiel "Rosengartenshop", und erwerben die passende Domain *rosengartenshop.de*.

- Sie investieren in ein Logo, ein Corporate Design und eine Social-Media-Kampagne.
- Während Sie Ihren Shop hegen und pflegen, sichert sich ein Trittbrettfahrer die Markenrechte für "Rosengartenshop".
- Ihr Konkurrent erwirbt *rosengartenshop.com*, *rosengarten.shop* oder eine andere freie "Rosengarten"-Domain und spannt einen Anwalt ein, um Sie mit einem markenrechtlichen Verfahren zu überziehen.

Gegen solche Angriffe bietet ein DPMA-Eintrag einen Schutz – und ebenso gegen die ungefragte Übernahme Ihres Namens von Trittbrettfahrern auf Blog- und Social-Media-Plattformen.

#### **Gefährdung der Marke durch Blogs und Social-Media-Präsenzen**

Rechnen Sie auch mit diesem Szenario: In einem Anfall von Kreativität haben Sie für Ihren Webshop den perfekten, sprich nicht mehr zu überbietenden Namen gefunden. Einen mystisch klingenden, sexy angehaucht und originell – oder auch einen nüchternen Namen, der das Produkt perfekt beschreibt. In jedem Fall einen Namen, der noch frei war, den Sie lieben und der Ihr Geschäft voranbringt.

Nun trommeln Sie selbstbewusst für Ihren Webshop im Netz. Die Domain trägt den Namen und ebenso die Ableger, Ihre Präsenzen auf Facebook, Twitter, Instagram und vielleicht noch YouTube und Pinterest, und zwar in dieser Form:

- *www.facebook.com/perfektername*
- *[www.twitter.com/perfektername](http://www.twitter.com/einzigartigername)*
- *www.instagram.com/perfektername*

Was wird mit Ihrem eben noch einzigartigen Namen passieren, als Folge Ihrer eifrigen Aktivitäten? Diverse Nachahmer werden den Namen – ob mit oder ohne böse Absicht – für eigene Zwecke verwenden, sich damit Profile auf Foren und Blogs zulegen und diejenigen Social-Media-Netzwerke bestücken, die Sie noch nicht abgedeckt hatten. Es ist auch gut möglich, dass sich irgendwer motiviert fühlt, Aktivitäten unter *perfektername.blogspot.com* oder *perfektername.WordPress.com* zu beginnen.

Mit zunehmender Streuung auf die unterschiedlichen Kanäle lässt sich nur noch schwer nachweisen, wer den Namen ursprünglich erfunden hat – selbst wenn Sie die Wege der Verbreitung akribisch darstellen könnten. Sie brauchen amtliche Nachweise, um von den mächtigen Social-Media-Netzwerken und Blogging-Plattformen die Herausgabe von Trittbrettfahrerprofilen mit Nachdruck einfordern zu können.

**Fazit:** Je besser ein Name, desto wichtiger der Schutz. Ein DPMA-Eintrag sorgt für wirksame Abschreckung und bietet einen einklagbaren Schutz für neue Unternehmen. In der Praxis genügt zumeist der Hinweis auf einen DPMA-Eintrag, um Trittbrettfahrer abzuwehren.

### **2.3 Eine Marke beim DPMA anmelden**

Mit den diversen Möglichkeiten zur Eintragung einer Marke beim DPMA lässt sich leicht ein mehrbändiges Werk füllen. Dieses Buch beschränkt sich deshalb auf die einfachste Form: die Sicherung eines Namens als nationale Marke.

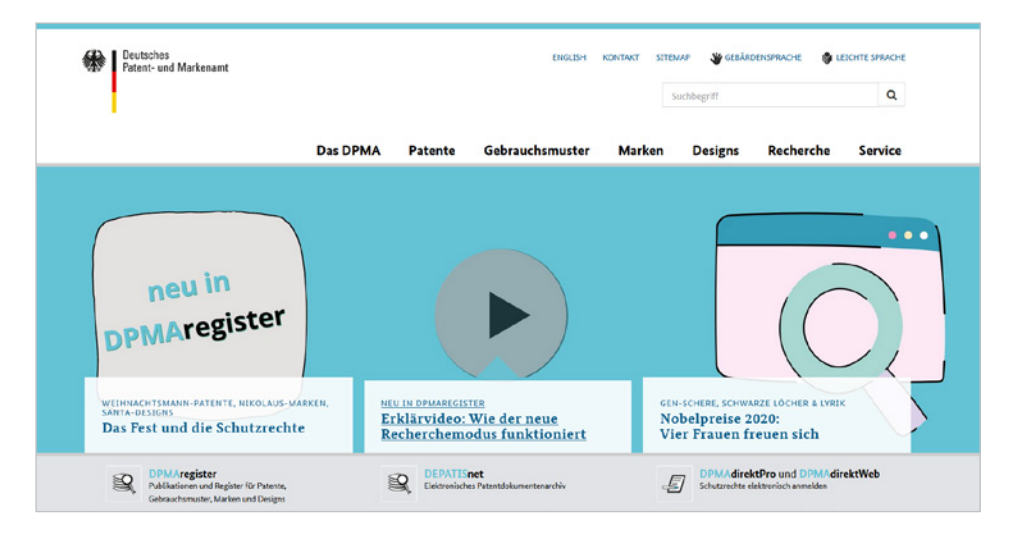

*Die Präsenz des Deutschen Patent- und Markenamts ist unte[r www.dpma.d](http://www.dpma.de/)e erreichbar.* 

#### **Die Aufgaben des DPMA**

Das 1877 gegründete *Deutsche Patent- und Markenamt*, kurz DPMA, untersteht der Aufsicht des Bundesministeriums der Justiz und für Verbraucherschutz. Wie der Name schon sagt, geht es um Marken und Patente. Das Patentrecht betrifft aber nur Personen und Unternehmen, die irgendetwas erfunden haben, zum Beispiel ein neues Fluggerät oder ein Arzneimittel. Das Prinzip: Gegen eine Gebühr werden die Konstruktionspläne bzw. die Rezeptur hinterlegt. Als Unternehmer sind Sie aber kein Ingenieur oder Pharmakologe. Ihnen geht es nicht um ein Patent, sondern um eine Marke.

Doch das Prinzip ist das gleiche:

- Das DPMA wehrt Plagiatoren ab.
- Das DPMA setzt einen Rahmen für die Lizenzierungen, also die Vergabe von Nutzungsrechten für Patente und Marken.
- Das DPMA setzt einen Rahmen für den Handel mit Patenten und Marken. Sie können Patente und Marken auch kaufen und verkaufen.

#### **Erst recherchieren, dann schützen lassen**

Als Marken können Namen (und mehr) von Waren und Dienstleistungen geschützt werden. Was aber, wenn Sie Ihre Waren nicht selbst produzieren? Dann sind Sie auch als Händler ein Dienstleister. Ihre Dienstleistung besteht nämlich darin, etwas im Internet anzubieten und zu verkaufen. Doch bevor Sie beim DPMA irgendetwas schützen lassen, müssen Sie sichergehen, dass Ihre Idee nicht schon ein anderer hatte.

Stellen Sie sich vor den Spiegel und rufen Sie drei Mal laut:

**"Erst recherchieren, dann schützen lassen."**

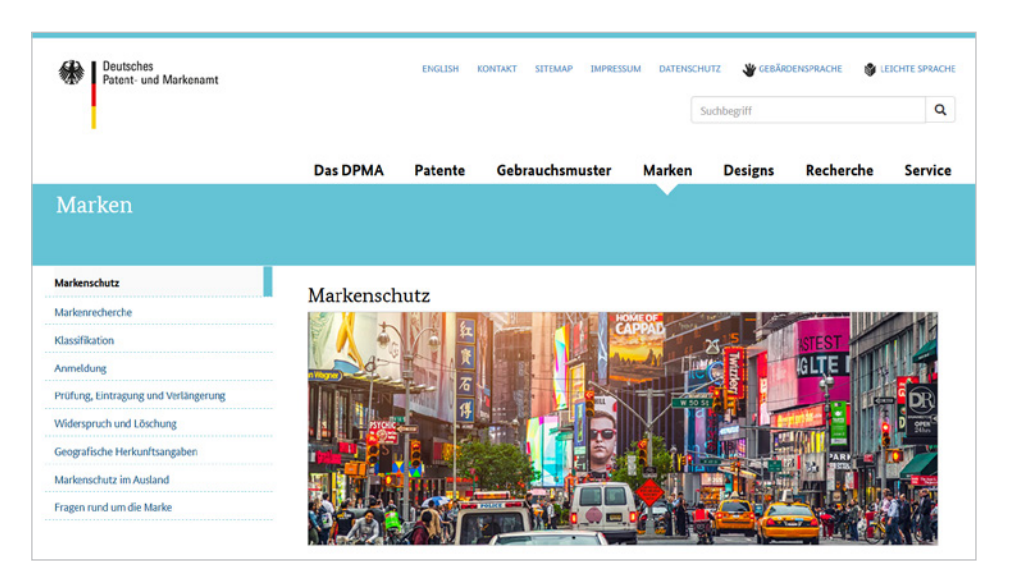

*Informationen zum Markenschutz liefert die Seite https://www.dpma. de/marken/markenschutz/ index.html.*

#### **Die Markenrecherche**

Das DPMA kennt eine Reihe unterschiedlicher Darstellungsformen von Marken, darunter befinden sich auch Klang-, Bewegungs- und Hologrammmarken. Für Sie als Webshopbetreiber sind aber in der Regel nur diese beiden von Bedeutung:

- **Wortmarke**
- Wort-/Bildmarke

#### **Die Wortmarke**

Die Anmeldung einer reinen Wortmarke ist organisatorisch sehr einfach. Die Spielregeln: Nicht schützbar sind allgemeine Begriffe wie Webshop, Hochzeit, Punkrock oder Kartoffelpuffer – im Gegensatz zu selbst kreierten Namen. Theoretisch können Sie sich auch eine reine Bildmarke schützen lassen, beispielsweise ein Logo. Sinnvoll ist das aber nicht, denn Sie wollen ja den Domainnamen nicht aus dem Schutz ausschließen.

#### **Die Wort-/Bildmarke**

Falls Sie ein Logo besitzen, was sehr empfehlenswert ist, entscheiden Sie sich am besten für eine Word-/Bildmarke, also eine Kombination aus Wort und Bild. Das DPMA erhebt nämlich die Gebühr pro Anmeldung. Im Klartext: Es kostet Sie keinen Cent mehr, wenn Sie das Logo Ihres Webshops gleich mit schützen möchten. Melden Sie beides getrennt an, zahlen Sie dagegen auch zwei Mal.

#### **Im DPMA-Register recherchieren**

Die Recherche ist kostenlos, und Sie müssen sich dazu auch nicht beim DPMA registrieren. Unter der URL *https://register.dpma/DPMAregister/marke/basis* können Sie im DPMA-Register recherchieren.

Geben Sie den Namen Ihrer geplanten Marke ein und kontrollieren Sie, ob er schon vergeben ist. Wenn ja, erhalten Sie auch Informationen zu den belegten Nizza-Klassen? Doch zunächst: Was sind überhaupt Nizza-Klassen?

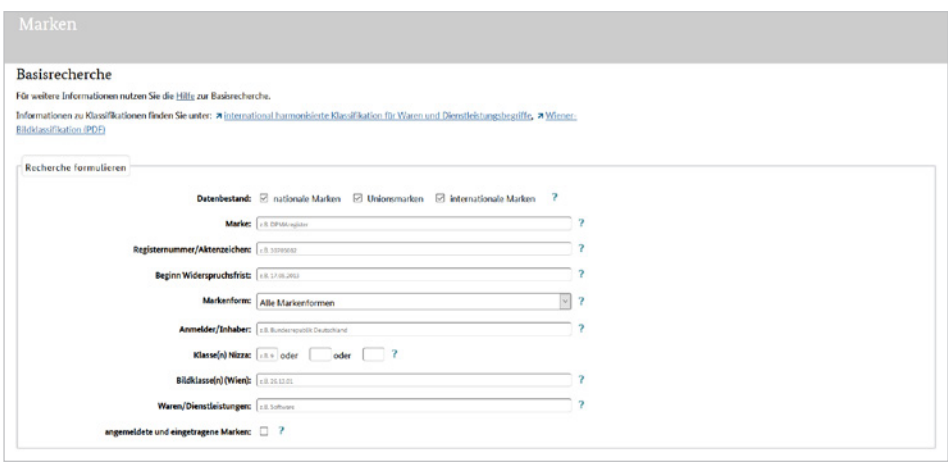

*Welche Markennamen sind bereits registriert? Eine Recherche im DPMA-Register liefert die Ergebnisse.*

**2**

#### **Die Nizza-Klassen**

Mit Filmstars und dem internationalen Jetset haben Nizza-Klassen nichts zu tun. Sie heißen so, weil das Patentrecht 1957 bei einer Konferenz in Nizza von den Vertragsstaaten neu geordnet wurde. Eine Nizza-Klasse ist nichts anderes als eine Markenschublade. Das Prinzip: Sie können einen Markennamen nicht isoliert anmelden, sondern nur in Verbindung mit den Waren und/oder Dienstleistungen, die sie repräsentieren sollen. Wenn Sie eine neue Marke anmelden, wählen Sie hierfür eine bis drei der nun folgenden Klassen aus. Zu Ihrer Orientierung: Die 45 Klassen sind in zwei Gruppen eingeteilt:

- Waren: Klassen 1 –34
- Dienstleistungen: Klassen 35–45

#### **Nizza-Klassen: Waren**

 **Klasse 1** – Chemische Erzeugnisse für gewerbliche, wissenschaftliche, fotografische, land-, garten- und forstwirtschaftliche Zwecke; Kunstharze im Rohzustand, Kunststoffe im Rohzustand; Feuerlösch- und Brandschutzmittel; Mittel zum Härten und Löten von Metallen; Mittel zum Gerben von Tierhäuten; Klebstoffe für gewerbliche Zwecke; Kitte und andere Spachtelmassen; Kompost, Düngemittel, Dünger; biologische Mittel für gewerbliche und wissenschaftliche Zwecke.

- **Klasse 2** Farben, Firnisse, Lacke; Rostschutzmittel, Holzkonservierungsmittel; Färbemittel, Farbstoffe; Tinten zum Drucken, Markieren und Gravieren; Naturharze im Rohzustand; Blattmetalle und Metalle in Pulverform für Mal-, Dekorations- und Druckzwecke sowie für künstlerische Arbeiten.
- **Klasse 3** Nicht medizinische Kosmetika und Mittel für Körper- und Schönheitspflege; nicht medizinische Zahnputzmittel; Parfümeriewaren, ätherische Öle; Wasch- und Bleichmittel; Putz-, Polier-, Fettentfernungs- und Schleifmittel.
- **Klasse 4** Technische Öle und Fette, Wachs; Schmiermittel; Staubabsorbierungs-, Staubbenetzungs- und Staubbindemittel; Brennstoffe und Leuchtstoffe; Kerzen und Dochte für Beleuchtungszwecke.
- **Klasse 5** Pharmazeutische Erzeugnisse, medizinische und veterinärmedizinische Präparate; Hygienepräparate für medizinische Zwecke; diätetische Lebensmittel und Erzeugnisse für medizinische oder veterinärmedizinische Zwecke, Babykost; Nahrungsergänzungsmittel für Menschen und Tiere; Pflaster, Verbandmaterial; Zahnfüllmittel und Abdruckmassen für zahnärztliche Zwecke; Desinfektionsmittel; Mittel zur Vertilgung von schädlichen Tieren; Fungizide, Herbizide.
- **Klasse 6** Unedle Metalle und deren Legierungen, Erze; Materialien aus Metall für das Bau- und Konstruktionswesen; transportable Bauten aus Metall; Kabel und Drähte aus unedlen Metallen (nicht für elektrische Zwecke); Kleineisenwaren; Behälter aus Metall für Lagerung und Transport; Safes.
- **Klasse 7** Maschinen, Werkzeugmaschinen und kraftbetriebene Werkzeuge; Motoren und Triebwerke, ausgenommen für Landfahrzeuge; Kupplungen und Vorrichtungen zur Kraftübertragung, ausgenommen für Landfahrzeuge; landwirtschaftliche Geräte, ausgenommen handbetätigte Handwerkzeuge; Brutapparate für Eier; Verkaufsautomaten.
- **Klasse 8** Handbetätigte Werkzeuge und Geräte; Messerschmiedewaren, Gabeln und Löffel; Hieb- und Stichwaffen; Rasierapparate.
- **Klasse 9** Wissenschaftliche, Forschungs-, Navigations-, Vermessungs-, fotografische, Film-, audiovisuelle, optische, Wäge-, Mess-, Signal-, Detektions-, Prüf-, Kontroll-, Rettungs- und Unterrichtsapparate und -instrumente; Apparate und Instrumente zum Leiten, Schalten, Umwandeln, Speichern, Regeln oder Kontrollieren der Verteilung oder Nutzung von Elektrizität; Geräte und Instrumente zur Aufzeichnung, Übertragung, Wiedergabe oder Verarbeitung von Ton, Bild oder Daten; aufgezeichnete und herunterladbare Medien, Computersoftware, leere digitale oder analoge Aufzeichnungs- und Speichermedien; Mechaniken für geldbetätigte Apparate; Registrierkassen, Rechengeräte; Computer und Computerperipheriegeräte; Taucheranzüge, Tauchermasken, Ohrstöpsel für Taucher, Nasenklemmen für Taucher und Schwimmer, Taucherhandschuhe, Atemgeräte zum Tauchen; Feuerlöschgeräte.
- **Klasse 10** Chirurgische, ärztliche, zahn- und tierärztliche Instrumente und Apparate; künstliche Gliedmaßen, Augen und Zähne; orthopädische Artikel; chirurgisches Nahtmaterial; für Behinderte angepasste therapeutische und unterstüt-

zende Geräte; Massagegeräte; Apparate, Geräte und Gegenstände für Säuglinge; Apparate, Geräte und Gegenstände für die sexuelle Aktivität.

- **Klasse 11** Geräte und Anlagen zu Beleuchtungs-, Heizungs-, Kühlungs-, Dampferzeugungs-, Koch-, Trocknungs-, Lüftungs- und Wasserversorgungszwecken sowie zu sanitären Zwecken.
- **Klasse 12** Fahrzeuge; Apparate zur Beförderung auf dem Land, in der Luft oder auf dem Wasser.
- **Klasse 13** Schusswaffen; Munition und Geschosse; Sprengstoffe; Feuerwerkskörper.
- **Klasse 14** Edelmetalle und deren Legierungen; Juwelierwaren, Schmuckwaren, Edelsteine und Halbedelsteine; Uhren und Zeitmessinstrumente.
- **Klasse 15** Musikinstrumente; Notenständer und Ständer für Musikinstrumente; Taktstöcke.
- **Klasse 16** Papier und Pappe (Karton); Druckereierzeugnisse; Buchbinderartikel; Fotografien; Schreibwaren und Büroartikel, ausgenommen Möbel; Klebstoffe für Papier- und Schreibwaren oder für Haushaltszwecke; Zeichenartikel und Künstlerbedarf; Pinsel; Lehr- und Unterrichtsmaterial; Folien und Beutel aus Kunststoff für Einpack- und Verpackungszwecke; Drucklettern, Druckstöcke.
- **Klasse 17** Kautschuk, Guttapercha, Gummi, Asbest, Glimmer und deren Ersatzstoffe in rohem oder teilweise bearbeitetem Zustand; Waren aus Kunststoffen oder Harzen in extrudierter Form zur Verwendung in Herstellungsverfahren; Dichtungs-, Packungs- und Isoliermaterial; flexible Rohre, Leitungen und Schläuche (nicht aus Metall).
- **Klasse 18** Leder und Lederimitationen; Tierhäute und -felle; Reisegepäck und Tragetaschen; Regenschirme und Sonnenschirme; Spazierstöcke; Peitschen, Pferdegeschirre und Sattlerwaren; Halsbänder, Leinen und Decken für Tiere.
- **Klasse 19** Materialien, nicht aus Metall, für Bauzwecke; Rohre, nicht aus Metall, für Bauzwecke; Asphalt, Pech, Teer und Bitumen; transportable Bauten, nicht aus Metall; Denkmäler, nicht aus Metall.
- **Klasse 20** Möbel, Spiegel, Bilderrahmen; Behälter, nicht aus Metall, für Lagerung oder Transport; Knochen, Horn, Fischbein oder Perlmutter in rohem oder teilweise bearbeitetem Zustand; Muschelschalen; Meerschaum; Bernstein.
- **Klasse 21** Geräte und Behälter für Haushalt und Küche; Kochgeschirr und Tafelgeschirr, ausgenommen Messer, Gabeln und Löffel; Kämme und Schwämme; Bürsten und Pinsel, ausgenommen für Malzwecke; Bürstenmachermaterial; Putzzeug; rohes oder teilweise bearbeitetes Glas, mit Ausnahme von Bauglas; Glaswaren, Porzellan und Steingut.
- **Klasse 22** Seile und Bindfaden; Netze; Zelte und Planen; Markisen aus textilem Material oder Kunststoff; Segel; Säcke zum Transport und für die Lagerung von Massengütern; Polsterfüllstoffe und Polstermaterial, ausgenommen aus Papier,

Pappe (Karton), Kautschuk oder Kunststoff; rohe Gespinstfasern und deren Ersatzstoffe.

- **Klasse 23** Garne und Fäden für textile Zwecke.
- **Klasse 24** Webstoffe und deren Ersatz; Haushaltswäsche; Vorhänge und Stores aus Textilien oder aus Kunststoff.
- **Klasse 25** Bekleidungsstücke, Schuhwaren, Kopfbedeckungen.
- **Klasse 26** Spitzen, Tressen, Soutachen, Litzen, Borten und Stickereien sowie Bänder und Schleifen (Kurzwaren); Knöpfe, Haken und Ösen, Nadeln; künstliche Blumen; Haarschmuck; Kunsthaar.
- **Klasse 27** Teppiche, Fußmatten, Matten, Linoleum und andere Bodenbeläge; Wandbehänge, nicht aus textilem Material.
- **Klasse 28** Spiele, Spielwaren und Spielzeug; Videospielgeräte; Turn- und Sportartikel; Christbaumschmuck.
- **Klasse 29** Fleisch, Fisch, Geflügel und Wild; Fleischextrakte; konserviertes, tiefgekühltes, getrocknetes und gekochtes Obst und Gemüse; Gallerten (Gelees), Konfitüren, Kompotte; Eier; Milch, Käse, Butter, Joghurt und andere Milchprodukte; Speiseöle und -fette.
- **Klasse 30** Kaffee, Tee, Kakao und Kaffee-Ersatzmittel; Reis, Teigwaren und Nudeln; Tapioka und Sago; Mehle und Getreidepräparate; Brot, feine Backwaren und Konditorwaren; Schokolade; Eiscreme, Sorbets und andere Arten von Speiseeis; Zucker, Honig, Melassesirup; Hefe, Backpulver; Salz, Würzmittel, Gewürze, konservierte Kräuter; Essig, Soßen und andere Würzmittel; Eis (gefrorenes Wasser).
- **Klasse 31** Rohe und nicht verarbeitete Erzeugnisse aus Landwirtschaft, Gartenbau, Aquakultur und Forstwirtschaft; rohe und nicht verarbeitete Samenkörner und Sämereien; frisches Obst und Gemüse, frische Kräuter; natürliche Pflanzen und Blumen; Zwiebeln, Setzlinge und Samenkörner als Pflanzgut; lebende Tiere; Futtermittel und Getränke für Tiere; Malz.
- **Klasse 32** Biere; alkoholfreie Getränke, Mineralwässer und kohlensäurehaltige Wässer; Fruchtgetränke und Fruchtsäfte; Sirupe und andere alkoholfreie Präparate für die Zubereitung von Getränken.
- **Klasse 33** Alkoholische Getränke, ausgenommen Biere; alkoholische Präparate für die Zubereitung von Getränken.
- **Klasse 34** Tabak und Tabakersatzstoffe; Zigaretten und Zigarren; elektronische Zigaretten und Verdampfer zum Inhalieren für Raucher; Raucherartikel; Streichhölzer.

#### **Nizza-Klassen: Dienstleistungen**

- **Klasse 35** Werbung; Geschäftsführung; Unternehmensverwaltung; Büroarbeiten.
- **Klasse 36** Versicherungswesen; Finanzwesen; Geldgeschäfte; Immobilienwesen.
- **Klasse 37** Bauwesen; Reparaturwesen; Installationsarbeiten.
- **Klasse 38** Telekommunikation.
- **Klasse 39** Transportwesen; Verpackung und Lagerung von Waren; Veranstaltung von Reisen.
- **Klasse 40** Materialbearbeitung.
- **Klasse 41** Erziehung; Ausbildung; Unterhaltung; sportliche und kulturelle Aktivitäten.
- **Klasse 42** Wissenschaftliche und technologische Dienstleistungen sowie Forschungsarbeiten und diesbezügliche Designerdienstleistungen; industrielle Analyse- und Forschungsdienstleistungen; Entwurf und Entwicklung von Computerhard- und -software.
- **Klasse 43** Dienstleistungen zur Verpflegung und Beherbergung von Gästen.
- **Klasse 44** Medizinische und veterinärmedizinische Dienstleistungen; Gesundheits- und Schönheitspflege für Menschen und Tiere; land-, garten- und forstwirtschaftliche Dienstleistungen.
- **Klasse 45** Juristische Dienstleistungen; Sicherheitsdienste zum Schutz von Sachgütern oder Personen; von Dritten erbrachte persönliche und soziale Dienstleistungen betreffend individuelle Bedürfnisse.

#### **Die Nizza-Klasse für den Webshop**

In welcher Nizza-Klasse ist nun ein Webshop einzuordnen? Ein Shop verkauft irgendetwas, und dieses Verkaufen gehört, wie bereits erwähnt, zu den Dienstleistungen. Versteckt hat sich der Webshop in der Klasse 35.

Sie haben das gar nicht entdeckt? Das ist kein Wunder, denn das dort verwendete Vokabular lässt sich nicht direkt mit einem Webshop in Verbindung bringen. Nähere Informationen ergeben erst die Erläuterungen zu Klasse 35. Dort ist, in fürchterlichstem Juristendeutsch, unter anderem festgeschrieben:

"Diese Klasse enthält insbesondere: das Zusammenstellen verschiedener Waren (ausgenommen deren Transport) für Dritte, um den Verbrauchern Ansicht und Erwerb dieser Waren zu erleichtern; diese Dienstleistungen können von Einzelhandelsgeschäften, Großhandelsverkaufsstellen, durch Verkaufsautomaten, Versandkataloge oder mithilfe elektronischer Medien, z. B. über Websites oder Teleshopping-Sendungen, erbracht werden."

#### **Name und Nizza-Klasse**

Um den Namen Ihres Webshops über das DPMA schützen lassen, müssen Sie also auf jeden Fall Nizza-Klasse 35 angeben. Ob Sie auch andere Klassen benötigen, hängt von Ihrem Geschäftsmodell ab. Die Klassen 1 bis 34 spielen nur dann eine Rolle, wenn Sie nicht nur als Händler tätig sind, sondern gleichzeitig als Hersteller.

**Beispiel:** Im Webshop möchten Sie Spielzeug aus eigener Produktion verkaufen. Um den Wiedererkennungswert der Marke zu erhöhen, sollen Spielzeug und Shop denselben Namen tragen. Spielzeug fällt unter die Klasse 28, der Shop unter die Klasse 35. Melden Sie Ihre Marke unter diesen zwei Nizza-Klassen an.

#### **Zusätzliche Dienstleistungsklassen**

Eine zusätzliche Klasse benötigen Sie möglicherweise auch, wenn Sie selbst entwickelte Dienstleistungen anbieten.

**Beispiel:** Sie bieten über Ihren Webshop die Teilnahme an einem sportlichen Trainingsprogramm an, das Sie selbst entwickelt haben. In diesem Fall benötigen Sie die Klasse 35 für den Shop und die Klasse 41 zum Schutz des Namens Ihres Trainingsprogramms.

#### **Marke anmelden und Fallen vermeiden**

Was kostet die Markenanmeldung? 290 Euro (beim Onlineverfahren) für die ersten zehn Jahre. Danach sollte der Webshop erfolgreich sein. Für eine Verlängerung um jeweils weitere zehn Jahre müssen Sie dann nämlich 750 Euro hinblättern.

#### **Drei Klassen sind inbegriffen**

Im Preis der Anmeldegebühr inbegriffen sind maximal drei Klassen, weitere können Sie gegen einen Aufpreis ergänzen. Sie sollten aber nur dann zusätzliche Klassen beanspruchen, wenn Sie auf den entsprechenden Gebieten zumindest in zwei oder drei Jahren tätig werden. Marken verfallen nämlich, wenn sie über einen längeren Zeitraum nicht benutzt werden. Wenn Sie gehäuft Nizza-Klassen lediglich zur Abwehr von Konkurrenten einsetzen, leidet die angestrebte Rechtssicherheit darunter. Kurz gesagt: Domains lassen sich bunkern, um die Konkurrenz abzuwehren, Marken und Nizza-Klassen nicht.

#### **Wer kann eintragen?**

Eine Marke kann eingetragen werden von:

- **Privatpersonen oder**
- **EXTED FIGHT PERSONER WIE FIRMEN ODER Vereinen.**

#### **Markenrechte und firmeninterne Konflikte**

Wo Menschen zusammenarbeiten, entstehen früher oder später Konflikte. Unternehmen werden neu gegründet, Teams spalten sich, und gar nicht so selten landen Streitigkeiten vor Gericht. Eine kleine Entscheidungshilfe zur Inhaberschaft der Marke:

 Tragen Sie die Marke als Privatperson ein, wenn Sie darauf Wert legen, dass Sie alle Fäden in der Hand behalten. So ersparen Sie sich in schwierigen Situationen komplizierte juristische Auseinandersetzungen um den Verbleib der Markenrechte.

 Lassen Sie die Marke für das Unternehmen eintragen, wenn Sie darauf Wert legen, dass das Unternehmen die Markenrechte unabhängig von einer bestimmten Person ausüben kann.

#### **Kostenfallen vermeiden**

Um Ihr Budget (und Ihre Nerven) zu schonen, sollten Sie diese beiden Kostenfallen im Hinterkopf behalten:

- **Wertlose Verzeichnisse** Kurz nach Ihrer DPMA-Eintragung flattern Ihnen Briefe ins Haus, die ein amtliches Schreiben imitieren. Typische Kennzeichen sind Recyclingpapier und das DPMA-Vokabular. Verwendet werden Begriffe wie Register, Klasse oder Schutz. Nehmen Sie alle Anschreiben bezüglich Ihrer Marke genau unter die Lupe. Die Bauernfänger spekulieren darauf, dass Sie drei- oder vierstellige Beträge für ominöse Dienstleistungen bezahlen. Werfen Sie das Zeugs in den Papierkorb, die Gegenleistung ist völlig wertlos.
- **Markenverlängerung** Eine kleine Falle stellt das DPMA auch selbst. Erst kurz nach Überschreiten der ersten zehn Jahre der Schutzfrist erhalten Sie als Markeninhaber nämlich eine entsprechende Mitteilung. Darin wird auf eine Gnadenfrist von sechs Monaten hingewiesen, innerhalb der Sie die eigentliche Gebühr plus 50 Euro Versäumnisgebühr entrichten müssen, um den Markenschutz zu retten. Werden die nun 800 Euro nicht bezahlt, ist die Marke erloschen. Achten Sie deshalb darauf, die Verlängerung rechtzeitig zu beantragen, und ersparen Sie sich die Säumnisgebühr.

#### **Markenkollisionen**

Bevor Sie 290 Euro an das DPMA abdrücken, sollten Sie diese beiden Feinheiten bedenken:

- Mit der Bekanntheit wächst der Schutz.
- **Alte Marke schlägt neue Marke.**

#### **Mit der Bekanntheit steigt der Schutz**

Nach der Markeneintragung werden ja nur die vom Inhaber bestimmten Nizza-Klassen über das DPMA geschützt. Doch Markenschutz entsteht auch jenseits des amtlichen Registers. Faustregel: Mit der Bekanntheit einer Marke wächst der Schutz. Was heißt das für Sie? Es ist selbstverständlich, dass Sie keinen Fashionshop mit dem Namen Otto eröffnen. Aber vielleicht könnten Sie ja auf einem völlig anderen Gebiet tätig werden und beispielsweise Yogaseminare unter dem Namen Otto anbieten? Das kann gut gehen, muss aber nicht. Probieren Sie es lieber nicht aus. Das DPMA prüft nämlich nicht, ob eine Marke aufgrund ihres hohen Bekanntheitsgrads einen über die Nizza-Klassen hinaus erweiterten Schutz genießt. Im schlimmsten Fall bezahlen Sie für die Markeneintragung und können trotz reservierter Nizza-Klassen den Namen nicht nutzen.

#### **Alte Marke schlägt neue Marke**

Bei allen Streitigkeiten um Markenrechte gilt: Im Vorteil ist, wer die Marke zuerst eingetragen hat. Das gilt aber nur für aktive Marken.

**Beispiel:** A hat seine Marke 2008 für drei Nizza-Klassen eintragen lassen, aber eine Verlängerung nach zehn Jahren versäumt. B ist mit der gleichen Marke seit 2015 in anderen Nizza-Klassen aktiv und erweitert den Schutz 2019 um die von A aufgegebenen Klassen. 2023 erwacht A aus dem Tiefschlaf und will seine Marke in den aufgegebenen Klassen reaktivieren. Doch die Chancen stehen schlecht. Aufgrund der versäumten Verlängerung genießt B jetzt den Vorrang der älteren Marke.

#### **Eine Nacht darüber schlafen**

Es ist ein Erfahrungswert: Fünf Minuten, nachdem sich irgendwer auf einen Namen festgelegt und die Domain beim Hoster bestellt und den Namen beim DPMA registriert hat, fällt ihm ein noch besserer Name ein. Dagegen ist kein Kraut gewachsen. Deswegen ist es ratsam, vor der endgültigen Festlegung auf einen Namen noch einmal eine Nacht darüber zu schlafen. Immer hilfreich ist bei dieser wichtigen Frage auch externer Rat. Fragen Sie Freunde, Bekannte (und Unbekannte), was diese so ganz spontan mit Ihrer Namensidee verbinden.

### **2.4 Der ideale Hoster für einen Webshop**

Zuständig für die Registrierung einer Domain sind die sogenannten Registrare, z. B.:

- Über die Vergabe von Domains mit der Endung *.de* wacht die DENIC. Die Abkürzung steht für *Deutsches Network Information Center*, der Sitz ist in Frankfurt.
- Domains mit der Endung *.shop* werden von der japanischen Firma GMO Registry Inc. verwaltet.

Sie selbst müssen allerdings weder mit Frankfurter Firmen noch mit japanischen Unternehmen Verträge abschließen. Ein direkter Kontakt mit einem Registrar erübrigt sich, das erledigt ein Hoster für Sie. In der Regel läuft die Prozedur nach diesem Schema ab: Mit der Bestellung der Domain meldet Sie der Hoster auch als Domaineigentümer an. Er wickelt also das Organisatorische ganz neutral für Sie ab. Bei einem Wechsel des Hosters haben Sie das Recht, Ihren Domainnamen mitzunehmen.

#### **Hosterwechsel vermeiden**

Allerdings ist ein Hosterwechsel bei einem laufenden Projekt mit Aufwand und Stress verbunden, insbesondere bei Endungen, für die eine Sperrfrist beim Domainwechsel gilt. Von einer 60-tägigen Umzugssperre nach Erwerb sind beispielsweise die Top-Level-Domains *.com*, *.net* und *.org* betroffen. Wählen Sie Ihren Hoster zu Projektstart sorgfältig aus und vermeiden Sie dieses Worst-Case-Szenario:

- **1** WordPress bei Hoster A installieren.
- **2** Den Webshop aufbauen und bewerben.
- **3** Feststellen, dass Hoster A ungeeignet ist.
- **4** Hektisch zu Hoster B umziehen, während das Marketing und Bestellungen schon laufen.

Setzen Sie gleich auf das richtige Pferd und betreiben Sie hier etwas Forschungsarbeit:

- Bei den Hostern selbst.
- Bei Quellen, auf denen sich andere WooCommerce-Händler befinden. Das amtliche WooCommerce-Forum finden Sie unter *https://de.wordpress.org/support/ forum/woocommerce/*, aber auch unter *https://forum.wpde.org/* und *https://www. facebook.com/groups/woocommerce.deutschland.germany* tummeln sich Gleichgesinnte. Beachten Sie, bevor Sie eine Frage stellen, dabei unbedingt die jeweiligen Foren- bzw. Gruppenregeln!

#### **Der Serverstandort**

Der Serverstandort war früher ein untergeordnetes Thema für eine WordPress-Präsenz, doch mit der Verschärfung der Datenschutzbestimmungen hat sich das geändert. Juristen sehen das nämlich so: Sie als Website-Admin legen die Daten Ihrer Besucher in die Hände von Dritten – den Hostern. Damit sind Sie indirekt dafür verantwortlich, was die Hoster mit diesen Daten anstellen. Nun liegt das Datenschutzniveau in Deutschland höher als beispielsweise in den USA oder Russland. Bevorzugen Sie deshalb Hoster, die ihre Server in Deutschland oder zumindest im EWR, dem *Europäischen Wirtschaftsraum*, betreiben.

#### **GDPR-Länder**

In den EWR-Ländern gilt die GDPR, die *General Data Protection Regulation*. Die GDPR bildet die rechtliche Basis für nationale Datenschutzstandards wie beispielsweise die deutsche DSGVO, die Datenschutzgrundverordnung.

#### **Der europäische Wirtschaftsraum EWR**

Zum EWR zählen die EU-Staaten Belgien, Bulgarien, Dänemark, Deutschland, Estland, Finnland, Frankreich, Griechenland, Irland, Italien, Kroatien, Lettland, Litauen, Luxemburg, Malta, Niederlande, Österreich, Polen, Portugal, Rumänien, Schweden, Slowakei, Slowenien, Spanien, Tschechien, Ungarn und Zypern sowie die Nicht-EU-Staaten Island, Liechtenstein und Norwegen. Das Vereinigte Königreich (Großbritannien) ist seit 2021 kein Mitglied des Europäischen Wirtschaftsraums mehr.

#### **Hostern auf den Zahn fühlen**

Als Shopbetreiber sollten Sie bei der Hosterwahl auf solide Qualität achten und sich nicht von knalliger Werbung ablenken lassen. Dumpingpreise sind kein Indiz für Seriosität, denn irgendwie muss ein Hoster ja langfristig auf schwarze Zahlen kommen. Das sind die Tricks der Billiganbieter:

- Verramschen von Webspace auf Servern mit veralteten PHP-Versionen.
- Zu viele Kunden teilen sich einen Server, und einige dieser Kunden belasten den Server übermäßig stark.
- **Schlechte Reaktionszeiten und schlechte Qualität beim Support.**

Wenn Sie einem Hoster ordentlich auf den Zahn fühlen wollen, rufen Sie vor Vertragsabschluss dort an, schicken eine E-Mail an den Support oder nutzen, falls angeboten, einen Livechat. Beschreiben Sie Ihr Shopprojekt und erkundigen Sie sich nach diesen Details:

- **Serverstandort.**
- **PHP Memory Limit.**
- **PHP Max Execution Time.**
- **Eingesetzte PHP-Version.**
- Einfacher Wechsel von PHP-Versionen.
- Kostenlose SSL-Zertifikate.
- Service- und Reaktionszeiten.

Bewerten Sie dann die Reaktion. Wurden Ihre Fragen kompetent beantwortet, oder wurden Sie schon vor Abschluss eines Vertrags mit Allgemeinplätzen und Textbausteinen abgefertigt? In dem Fall ist Vorsicht geboten, denn erfahrungsgemäß wird der Service nach dem Anmieten von Webspace nicht besser.

#### **Das Zahlenblendwerk der Hoster**

Viele Hoster werfen mit allerlei Blendwerk um sich. Fallen Sie nicht auf solche Zahlen herein:

- **100 GByte (GB) Webspace** Wenn Sie nicht gerade Videos in Spielfilmlänge lagern, genügen locker auch 5 GByte.
- **1.000 E-Mail-Postfächer** Ihre Firma hat nicht wirklich 1.000 Mitarbeiter, oder?
- **100 Datenbanken** Für Ihre WordPress-Livesite benötigen Sie eine einzige. Hinzu kommen noch maximal ein halbes Dutzend Datenbanken für Test- und Sicherungszwecke.

#### **Guter Support ist Gold wert**

Im laufenden Betrieb kostet jeder verlorene Tag Geld und zerstört bei den Kunden Vertrauen. Sie sind also darauf angewiesen, dass der Webshop stabil läuft und etwaige Störungen schnell behoben werden. Support benötigen Sie auf vier Ebenen:

- **Website-Ebene** Einrichtung des SSL-Zertifikats, Einrichtung der Datenbank, Fragen zur Verknüpfung von Domain und Webspace.
- **Allgemeine WordPress-Ebene** Hilfe zur WordPress-Installation und bei Problemen im laufenden Betrieb.
- **Theme-Ebene** Support für Ihr WordPress-Theme.
- **Plugin-Ebene** Support für Ihre WordPress-Plugins.

Streng genommen ist ein Hoster nur für den Support auf Website-Ebene zuständig. Sie können also kein Recht in Anspruch nehmen, um ein Problem mit einem bestimmten System wie WordPress zu lösen. Weil sich WordPress aber als Standard etabliert hat, finden Sie bei Hostern mit passenden Mitarbeitern auch Unterstützung zu WordPress und sogar zu typischen Problemen mit populären Themes und Plugins.

**Faustregel**: Ein freundlicher und kompetenter Support hat viel Praxiswissen gesammelt und gibt dieses auch weiter, ohne sich einen Zacken aus der Krone zu brechen.

#### **Die Hoster-Checkliste**

Haben Sie einige Hoster in der engeren Auswahl? Dann geht es jetzt darum, den besten für Ihren Shop herauszufiltern. Die Plus- und Minuspunkte:

#### **Pluspunkte**

- **-** Deutscher Serverstandort.
- Der Hoster bietet die Möglichkeit, nicht nur ein kostenloses SSL-Zertifikat der ersten, sondern auch ein günstiges Zertifikat der zweiten Klasse zu erwerben.
- Klare Darstellung der unterschiedlichen Leistungen. Schwerpunkte sollten Hostingpakete und Server einnehmen. Achten Sie darauf, dass beides vorhanden ist, können Sie mit dem Wachstum des Shops vom Hostingpaket auf einen Server upgraden.
- Transparente Angaben zum Webspace. Beim PHP Memory Limit ist ein Wert von 256 MB das absolute Minimum, besser sind 512 MB oder mehr.
- Informationen darüber, mit wie vielen anderen Sie sich auf Ihrem Server befinden. 100 Kunden pro Server sind zu viele. 20 Kunden pro Server sind annehmbar, wenn die Serverkapazität zwischen diesen Kunden halbwegs gerecht verteilt ist.
- PHP 8.1 inbegriffen. Sehr praktisch sind Auswahlmöglichkeiten unterschiedlicher PHP-Versionen.
- Verständliche FAQs und Tutorials, in denen auch einige Fragen zu WordPress beantwortet werden.
- Klare Informationen über die eingesetzten Server- und Datenbanksysteme. Im Normalfall sind dies ein Apache-Server und das Datenbanksystem MySQL. Falls der Hoster weniger verbreitete Systeme wie Nginx (Server) oder MariaDB (Daten-

bank) einsetzt: Achten Sie darauf, dass dafür verständliche Anleitungen vorhanden sind.

 Klare Kostenstruktur. Rabatte für die ersten Monate sind schön und gut. Aussagekräftiger ist aber der Preis danach.

#### **Minuspunkte**

- Der Serverstandort befindet sich außerhalb des EWR (Europäischen Wirtschaftsraums).
- Ein schlechtes Omen ist die aggressive Werbung für einen hauseigenen Mietshop. Hier haben Sie wenig Aussicht auf einen guten Support für Ihren WordPress-Shop.
- Die Angebotspalette besteht überwiegend aus Webbaukästen, echte Webspace-Angebote müssen Sie dagegen mit der Lupe suchen? Für diese Prioritätensetzung gibt es einen Minuspunkt.
- Der Hoster hat sich stark auf andere CMS wie Joomla, Drupal oder TYPO3 spezialisiert. Zugegeben, damit lassen sich viele gute Projekte umsetzen. Es ist aber beim Support von Vorteil, wenn Hoster und Website-Betreiber auf Vorwissen zurückgreifen können und sich deshalb auf Anhieb verstehen. Sie fragen ja auch nicht Ihren Zahnarzt um Rat, wenn Sie sich den Fuß verstaucht haben.

### **2.5 Webspace mieten und Domain konnektieren**

WordPress stellt bestimmte Mindestanforderungen an den Webspace. Sind diese nicht erfüllt, ist ein reibungsloser Betrieb nicht möglich. Prüfen Sie deshalb die Angebote Ihres favorisierten Hosters auf Herz und Nieren, bevor Sie ein bestimmtes Domainpaket buchen.

#### **Die Systemvoraussetzungen für WordPress**

Die Skriptsprache PHP bietet die Basis für viele interaktive Websites. Wo Daten eingegeben und übertragen werden, ist zumeist PHP im Spiel. Ohne PHP kann WordPress nicht installiert werden.

#### **PHP-Version**

Für WordPress wird mindestens die Version PHP 7.4 empfohlen. Aus folgenden wichtigen Gründen sollten Sie keine Kompromisse eingehen und sich nicht mit älteren Versionen zufriedengeben:

- Häufig aktualisierte Plugins wie beispielsweise Yoast (Suchmaschinenoptimierung) benötigen in der Regel auch aktuelle PHP-Versionen.
- Neuere PHP-Versionen bieten eine bessere Performance.
- Ältere PHP-Versionen werden nicht mehr gepflegt und stellen ein Sicherheitsrisiko dar.

 Einige Hoster sind dazu übergegangen, ihren Kunden für die Pflege älterer PHP-Versionen eine zusätzliche monatliche Gebühr abzuknöpfen.

Am besten installieren Sie WordPress gleich bei einem Hoster, der PHP 8.1 zur Verfügung stellt, vor allem – aber nicht nur – aus Sicherheitsgründen. Spürbar verbessert wurde mit dem Sprung von Version 7.4 auf 8.1 nämlich auch die Performance. Die Anfragen an den Server werden deutlich schneller ausgeliefert als bei der Vorgängerversion. Das heißt: Ihr Webshop wird schneller geladen. Ihre Kundinnen und Kunden warten ja nicht ewig, bis eine Seite auf dem Display oder Bildschirm erscheint, und die Konkurrenz ist nur einen Klick entfernt. Zudem gehört die Ladezeit zu den Kriterien für das Ranking bei Google und anderen Suchmaschinen. Eine Website mit schwacher Performance bleibt auch auf den Trefferlisten zurück.

#### **Wahl von PHP-Versionen**

Nicht jedes Theme und jedes Plugin läuft auf allen PHP-Versionen. Zu 98 % liegt das Problem bei veraltetem PHP. Doch in einzelnen Fällen verweigert ein Plugin ausgerechnet unter der neuesten PHP-Version seinen Dienst. Für solche Sonderfälle und zur Ursachenforschung bei Fehlermeldungen ist es hilfreich, wenn der Hoster einen unkomplizierten Wechsel zwischen den PHP-Versionen ermöglicht.

#### **MySQL**

Für WordPress 6.1 wird MySQL 5.7 oder höher empfohlen. Eine Installation lässt sich zwar auch mit einer älteren Version durchführen, ist dann aber für Hacker eine leichtere Beute. Nun ist es allerdings unwahrscheinlich, dass ein Hoster PHP 8.1 oder höher in Kombination mit veraltetem MySQL einsetzt, die Faustregel lautet nämlich: Ist PHP aktuell, dann ist es auch MySQL. Falls Sie auf MySQL 8 stoßen und sich über die hohe Ziffer wundern: Diese Version ist tatsächlich der Nachfolger aller 5er-Versionen. MySQL 6 und 7 existieren nicht, die Entwickler haben einfach ein bisschen vorgezählt.

#### **MariaDB statt MySQL**

Statt MySQL können Sie auch das Datenbanksystem MariaDB verwenden. Word-Press empfiehlt Version 10.3 oder höher. Allerdings hat die Abkehr von MySQL einige Haken:

- MariaDB wird nicht von allen Hostern zur Verfügung gestellt.
- Aufgrund der geringeren Verbreitung finden Sie im Netz weniger Informationen zu MariaDB.
- Der Wechsel zwischen den beiden Datenbanksystemen verläuft nicht immer reibungslos.

Verwalten können Sie MariaDB, nach aktuellem Stand, mit dem bei fast allen Hostern zur Verfügung stehenden Datenbanktool phpMyAdmin.

#### PHP-Version auswählen:

#### ○ Empfohlene Version (derzeit PHP 8.0) PHP-Sicherheitsupdates bis: 26.11.2023 O PHP 8.0 PHP-Sicherheitsupdates bis: 26.11.2023 O PHP 8.2 PHP-Sicherheitsupdates bis: noch nicht definiert  $O$  PHP 74 PHP-Sicherheitsupdates bis: 28.11.2022 **6** PHP 8.1 PHP-Sicherheitsupdates bis: 25.11.2024

*Benutzerfreundliche Hoster bieten die Möglichkeit, die PHP-Versionen bequem im Kundencenter zu wechseln.*

#### **Mod Rewrite**

Damit Ihre Website von Google komfortabel eingesaugt und auf den Trefferlisten gut platziert wird, muss WordPress URLs in dieser Form e[rzeugen](http://www.webshop-hochzeit.de/brautschuhe) [können:](http://www.webshop-hochzeit.de/brautschuhe) *[webshop-hoch](http://www.webshop-hochzeit.de/brautschuhe)[zeit](http://www.webshop-hochzeit.de/brautschuhe).de/brautschuhe*.

Diese suchmaschinenfreundlichen URLs funktionieren in WordPress aber nur, wenn der Hoster seine Hausaufgaben gemacht hat: Er muss das Modul *Mod Rewrite* für Ihren Webspace aktiviert haben. *Mod Rewrite* gehört zur Grundausstattung eines Apache-Webservers, und die meisten Webserver laufen unter diesem System.

Und ohne *Mod Rewrite*? In diesem Fall werden nur sehr kryptische URLs erzeugt, etwa in dieser Art: *webshop-hochzeit.de/?ID=25*.

Google und die anderen Suchmaschinen können mit so einem Wirrwarr wenig anfangen und platzieren die betreffenden Seiten weit hinten in den Trefferlisten. Gehen Sie keine Kompromisse ein. Ohne *Mod Rewrite* können Sie WordPress zwar installieren und betreiben, stehen mit Ihrem Projekt aber suchmaschinentechnisch von Beginn an auf verlorenem Posten.

#### **PHP Memory Limit**

Das PHP Memory Limit sollte für einen Webshop im Vergleich zu einer einfachen Firmenpräsenz prinzipiell etwas großzügiger dimensioniert sein. Allerdings ist es nicht immer ganz einfach, die Angebote zu entschlüsseln. Je nach Hoster wird der Wert unterschiedlich abgekürzt, zumeist in der Einheit *M*, seltener auch in *MB*, was zu Verwechslungen mit dem gesamten physischen Arbeitsspeicher des Servers führen kann.

Für einen Webshop mit WordPress sollten es mindestens 256 MB, besser 512 MB und mehr sein – für das PHP Memory Limit und nichts anderes.

#### **SSL-Zertifikat**

Bei einem Webshop hinterlässt der Kunde sensible Daten. Ein Verzicht auf eine Verschlüsselung bringt Sie als Betreiber garantiert in große Schwierigkeiten. Was Sie zur Verschlüsselung brauchen, ist ein sogenanntes SSL-Zertifikat. Die meisten Hoster bieten an, die Bestellung dieses Zertifikats für Sie zu erledigen.

#### **Installation ohne Verschlüsselung?**

Zwingende Voraussetzung für die Installation und den Probebetrieb ist eine SSL-Verschlüsselung nicht. Theoretisch können Sie WordPress zunächst ohne SSL installieren und den Einbau des Zertifikats nachholen. Es spart Ihnen aber viel Arbeit, wenn Sie WordPress gleich auf eine verschlüsselte URL aufspielen. Sie müssen dann keine nachträglichen Weiterleitungen von HTTP auf HTTPS anlegen.

#### **Webspace anmieten**

Der Hoster steht fest? Gut, aber er hat unterschiedliche Produktpakete geschnürt. Sie müssen deshalb höllisch aufpassen, sich beim Anmieten von Webspace keinen überflüssigen Schnickschnack andrehen zu lassen. Besonders die großen Anbieter haben da so ihre Tricks:

- **1-Klick-Installation** WordPress lässt sich mit nur einem Klick installieren? Als Spielwiese zum Ausprobieren ist so was in Ordnung, aber diese Möglichkeit haben Sie auch immer über das Anlegen eines Accounts bei *WordPress.com*. Bei der Entscheidung für oder gegen ein bestimmtes Hostingpaket sind 1-Klick-Installationen irrelevant. Ein Webshop lässt sich auf einer 1-Klick-Installation nämlich nicht betreiben. Der Grund: Sie erhalten ein WordPress, das vom Hoster aus Sicherheitsgründen zurechtgestutzt wurde.
- **Managed WordPress** Aufgrund der Dominanz von WordPress haben einige Hoster ein neues Geschäftsmodell entdeckt, das zumeist als Managed WordPress angepriesen wird. Der Deal: Sie zahlen etwas mehr, dafür kümmert sich der Hoster um die Details. Er stellt eine optimale Serverumgebung zur Verfügung und kümmert sich um die Updates. Das klingt verlockend und kann für eine Standardwebsite durchaus eine Überlegung wert sein.

Wenig geeignet ist Managed WordPress allerdings für einen Shop mit all seinen Anforderungen zu Erweiterbarkeit, Integration von Zahlungsmethoden und SEO. Halten Sie die Fäden lieber selbst in der Hand.

Eine Ausnahme bilden Hoster, die sich auf WordPress spezialisiert haben, wie beispielsweise *wp-projects.de*, *raidboxes.de*, *hostpress.de* und *Spacehost.de*. Hier können Sie vom Wissen und der Erfahrung des Anbieters profitieren und erhalten ein voll konfigurierbares WordPress.

 **Shopbaukasten** – Hände weg, wenn Sie mit Ihrem Shop nicht am Gängelband des Hosters hängen wollen. Diese vorgefertigten Shops laufen nämlich nicht auf WordPress-Basis. Sie wollen doch WordPress nicht etwa untreu werden?

Was Sie am Anfang für Ihren Webshop brauchen: Webspace ohne Schnickschnack in der mittleren Preislage. Für so ein Hostingpaket bezahlen Sie 5 bis 15 Euro im Monat. In der Regel sind dabei mehrere Domains und zumindest ein SSL-Zertifikat inklusive.

#### **Der eigene Server**

Mit PHP 8.1 und höher lassen sich auch auf gewöhnlichem Webspace sehr kurze Ladezeiten erreichen. Noch schneller geht es mit einem eigenen Server, also einer nur für Sie reservierten Hardware. Die Hoster nennen dieses Angebot "Dedicated Server" oder "dezidierter Server". Aber ab wann lohnt sich der im Vergleich zum Hostingpaket erheblich höhere Preis? Die Anzahl der Produkte im Shop spielt dafür kaum eine Rolle, wichtiger ist die Besucherfrequenz. Die Serverbelastung steigt insbesondere mit der Anzahl von gleichzeitigen Zugriffen. Hier einige grobe Zahlen zur Orientierung:

- **Bis 1.000 Besucher am Tag**: Hier genügt ganz normaler Webspace. Eigener Server: nein.
- **Mehr als 1.000 Besucher täglich**: Glückwunsch, das ist schon recht ordentlich. Einen eigenen Server sollten Sie in Betracht ziehen, falls Sie zu bestimmten Uhrzeiten gleichzeitig sehr viele Besucher erhalten, beispielsweise nach der Platzierung von Google Ads, Social-Media-Kampagnen oder Gewinnspielen.
- **Mehr als 10.000 Besucher täglich**: Sie brauchen einen eigenen Server, um bei zeitgleich hohen Zugriffszahlen keine Einbußen durch lange Ladezeiten zu erhalten. Zur Verfügung stehen Rootserver und Managed Server. Und bei dieser Besucherzahl können Sie sich den Server auch leisten.

#### **Der Rootserver**

Viele Hoster werben mit verlockenden Angeboten: für wenig Geld einen eigenen Server anmieten, die gewünschten Versionen von PHP und MySQL selbst aufspielen und die Servereinstellungen optimieren. Beim Rootserver sind Sie der Boss und dürfen alle Register ziehen. Was zumeist verschwiegen wird: Der Betrieb eines Rootservers setzt ein hohes Fachwissen voraus. Wer keinen erfahrenen Administrator zur Hand hat, der mit sicherheitskritischen Einstellungen und Updates umzugehen weiß, ist des Hackers leichte Beute. So richtig teuer wird es für Rootserver-Admins, sobald Support benötigt wird. Die Hoster lassen sich auf dieser Ebene fürstlich entlohnen, und viele Handgriffe kosten extra. Hinzu kommt noch die rechtliche Seite. Sollten von einem Rootserver verbotene Aktivitäten ausgehen, haftet der Rootserver-Admin in vollem Umfang, aber nicht mehr der Hoster.

**Fazit**: Bleiben Sie im Zweifelsfall bescheiden. Lassen Sie die Finger von Rootservern, wenn Sie, oder auch ein verlässliches Mitglied Ihres Teams, das Handwerk nicht sicher beherrschen. Einen ruhigeren Schlaf haben Sie mit gewöhnlichem Webspace oder einem Managed Server.

#### **Managed Server statt Rootserver**

Beim Managed Server, nicht zu verwechseln mit Managed WordPress, erhalten Sie einen eigenen Server, müssen sich aber nicht wie beim Rootserver um die Konfiguration kümmern. Die Details:

- **-** Der Managed Server ist etwas teurer als der Rootserver.
- Der Managed Server bietet, wie ein Rootserver, Vorteile bei der Performance.
- Die Möglichkeiten zur Konfiguration sind geringer als beim Rootserver.
- Der Hoster übernimmt Wartung und Sicherung des Servers, was beim Shopbetreiber für einen besseren Schlaf sorgt.